# **12 Anhang**

# Inhaltsverzeichnis

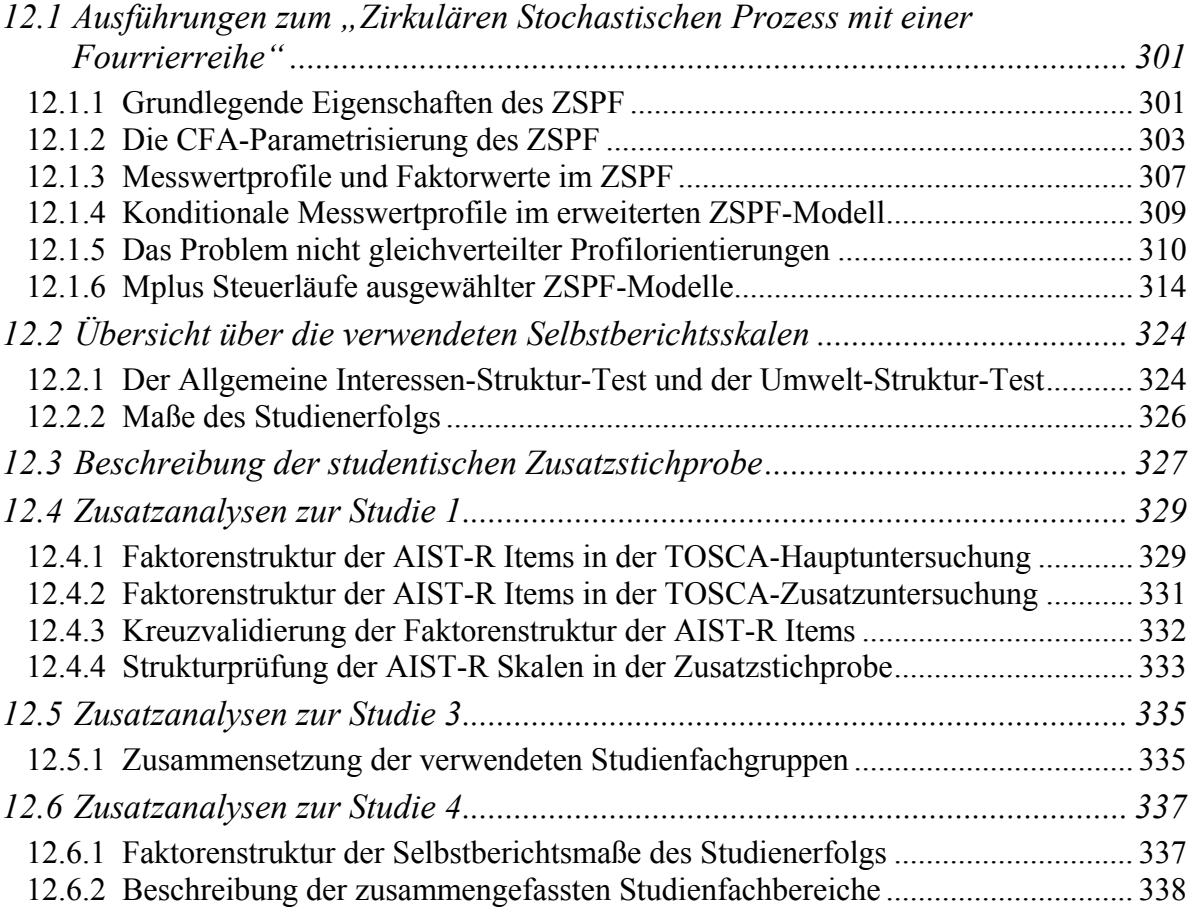

<u>.</u>

# <span id="page-1-0"></span>*12.1 Ausführungen zum "Zirkulären Stochastischen Prozess mit einer Fourrierreihe"*

#### 12.1.1 Grundlegende Eigenschaften des ZSPF

In Brownes "*Zirkulärem stochastischen Prozessmodell mit einer Fourierreihe*" (ZSPF) wird der latente Charakter des Circumplexes explizit hervorgehoben. Weiterhin wird der Umstand berücksichtigt, dass die analysierten Variablen unterschiedliche Metriken aufweisen können. Aus diesem Grund wird der Messwert einer Person *i* auf der Variablen *j* folgendermaßen zerlegt:

$$
y_{ji} = \mu_j + \zeta_j \left( c_i + v_i \right). \tag{1}
$$

Der Messwert einer Person *i* auf der Variablen *j* (*yji*) wird somit als Abweichungswert vom Mittelwert der Variablen *j* dargestellt (μ *j*). Die personenspezifische Abweichung wird ihrerseits in zwei Komponenten zerlegt: ein wahrer Wert (*ci*) und ein Residuum (<sup>υ</sup> *i*). ζ *j* ist die Skalierkonstante der Variablen *j*. Unterschiede in den variablenspezifischen Skalierkonstanten ζ reflektieren unterschiedliche Metriken der Variablen. Eine weitere Annahme des Modells ist, dass die wahren Werte *c* in einer standardisierten Form vorliegen und somit eine Varianz von 1 aufweisen. Die Zerlegung der individuellen Messwerte in (1) führt zu folgender Kovarianzstruktur der beobachteten Werte:

$$
\Sigma = D_{\zeta} (P_c + D_{\nu}) D_{\zeta} . \tag{2}
$$

**D**ζ ist eine Diagonalmatrix, welche die variablenspezifischen Skalierkonstanten enthält, **D**ν ist eine Diagonalmatrix der Residualvarianzen und P<sub>c</sub> ist die Korrelationsmatrix der wahren Werte, für die eine Circumplex-Struktur angenommen wird. Die in (2) spezifizierte Struktur kann somit sowohl für die Modellierung von Kovarianz, als auch von Korrelationsmatrizen verwendet werden, da die zentralen Modellparameter unabhängig von der Skalierung der Variablen sind (Cudeck,  $1989$  $1989$  $1989$ )<sup>95</sup>.

Im ZSPF wird angenommen, dass die Korrelation der wahren Werte zweier Variablen *j* und *k* <sup>ρ</sup>(*cj*, *ck*) von der Länge des Bogens zwischen der Position der Punkte *cj* und *ck* auf dem Kreisumfang abhängig ist. Bezeichnet man die Position (Winkel) der Variablen auf dem

<sup>95</sup> Werden an Stelle von Kovarianz- Korrelationsmatrizen untersucht, nehmen die Skalierkonstanten ζ *j* eine andere Bedeutung an. In diesem Fall repräsentieren sie die Kommunalitäten der manifesten Variablen.

<u>.</u>

<span id="page-2-0"></span>Kreisumfang mit  $\theta_i$  und  $\theta_k$ , so wird die Korrelation der entsprechenden wahren Werte als eine direkte Funktion dieser Positionen bzw. des trennenden Winkels ( $\theta_d = \theta_j - \theta_k$ ) ausgedrückt:

$$
\rho(c_j, c_k) = \rho(\theta_j - \theta_k) = \rho(\theta_d). \tag{3}
$$

Die Korrelationen der wahren Werte konstituieren die Einträge der Matrix P<sub>c</sub>. Das Kernstück des ZSPF ist die Spezifikation einer Korrelationsfunktion, die eine korrelative Circumplex-Struktur der wahren Werte in  $P_c$  erzeugt. Zu diesem Zweck greift Browne (1992) auf eine Fourierserie zurück. Eine Fourierreihe kann dazu verwendet werden, den Umfang eines beliebigen zweidimensionalen Objektes mit einer arbiträren Genauigkeit zu beschreiben. Die grundlegende Idee dabei ist, dass mit Hilfe dieses Verfahrens eine arbiträre periodische Funktion durch die Summe orthogonaler Sinus- und Kosinusfunktionen mit einer beliebigen Genauigkeit approximiert werden kann. Bei der Darstellung einer Circumplex-Struktur vereinfacht sich die Funktion der allgemeinen Fourierserie, da die Korrelationsfunktion eines Cir-cumplex symmetrisch ist<sup>[9](#page-2-0)6</sup>. Die Korrelation der wahren Werte zweier Variablen, die um den Winkel <sup>θ</sup> *<sup>d</sup>* voneinander getrennt sind, wird im ZSPF durch eine Funktion dargestellt, die sich von einer herkömmlichen Fourierreihe dadurch unterscheidet, dass hier der Sinusterm weggelassen wird:

$$
\rho(\theta_d) = \beta_0 + \sum_{l=1}^{m} \beta_l \cos(l \times \theta_d).
$$
 (4)

Die in der Korrelationsfunktion (4) aufgeführten β-Parameter unterliegen zwei Restriktionen. Erstens wird im ZSPF verlangt, dass diese nur positive Werte annehmen können. Zweitens sollen sich die β-Parameter zu einem Wert von 1 aufsummieren. In empirischen Anwendungen des ZSPF bleibt es dem Anwender überlassen, wie viele Kosinuskomponenten in die Korrelationsfunktion eingehen sollen. Durch die Wahl einer großen Zahl von Komponenten (*m*) kann im ZSPF jede beliebige zirkuläre Korrelationsfunktion abgebildet werden. Im Hinblick auf die Anpassungsgüte des ZSPF bedeutet dies, dass diese durch die Aufnahme zusätzlicher Komponenten in der Regel verbessert wird. In empirischen Anwendungen des

<sup>96</sup> Die Symmetrie der Korrelationsfunktion ist eine Eigenschaft von Circumplex-Strukturen. Sie besagt, dass die Korrelation zweier Variablen vom absoluten Betrag des sie trennenden Winkels abhängt, d.h. die Korrelation hängt nur von der Entfernung zwischen den Variablen ab:  $\rho(\theta_a) = \rho(-\theta_a)$ .

<span id="page-3-0"></span>ZSPF zeigt sich, dass diese bei einer zu hohen Zahl von Komponenten häufiger zu unzulässigen Lösungen führt (für ein Beispiel siehe Browne, 1992). Aus diesem Grund beschränkt sich der nachfolgende Teil der Darstellung des ZSPF auf den Fall mit *m* = 1 Komponenten. Alle Erläuterungen können leicht auf den allgemeineren Fall übertragen werden.

Im Fall von *m* = 1 reduziert sich die Korrelation zweier wahrer Werte auf:

$$
\rho(c_j, c_k) = \beta_0 + \beta_1 \cos(\theta_j - \theta_k). \tag{5}
$$

Wie aus der obigen Gleichung ersichtlich wird, ist die Korrelation zweier wahrer Werte von einem konstanten Betrag (β*0*) und einem variablen Betrag abhängig. Der Minimalbetrag der Korrelation von –1 wird dann ermittelt, wenn die beiden Variablen eine um 180° versetzte Position auf dem Circumplex einnehmen und β*0* gleichzeitig den Wert 0 annimmt. In diesem Fall erreicht der Kosinus einen Wert von –1, der voll gewichtet wird, denn β*0* nimmt einen Wert von 0 an und β*1* beträgt aufgrund der Parameterrestriktion 1. Die latente Korrelation nimmt hingegen immer dann den Maximalwert von 1 an, wenn die Variablen die gleiche Position auf dem Circumplex annehmen ( $\theta_i = \theta_k$ ). Dieser Wert wird auch dann ermittelt, wenn β*0* = 1 und somit β*1* = 0 beträgt. In diesem extremen Fall würden jedoch alle Einträge der Matrix **Pc** einen Wert von 1 aufweisen und **Pc** würden nicht mehr eine Circumplex-Struktur widerspiegeln. Dieser Sachverhalt verdeutlicht, dass das ZSPF immer dann eine Circumplex-Struktur indiziert, wenn  $\beta_0$  < 1 und somit auch  $\beta_1$  > 0 gilt. Da sich  $\beta_0$  und  $\beta_1$  zu einem Wert von 1 aufsummieren, erkennt man, dass die Ausdifferenzierung der korrelativen Circumplex-Struktur in  $P_c$  mit einem ansteigenden Wert von  $\beta_l$  zunimmt und bei  $\beta_l = 1$  ihr Maximum erreicht. Der Betrag der β-Parameter bestimmt somit die Ausdifferenzierung der latenten Circumplex-Struktur.

Im Fall von *p* Variablen umfasst das ZSPF in seiner allgemeinen Form *q* = 3*p* + *m* – 1 freie Parameter. In diesem Modell sind *m* Parameter der Korrelationsfunktion (4) (β*1*, . . ., β*m*), *p* – 1 polare Winkel ( $\theta$ *<sub>i</sub>*), *p* Residualvarianzen ( $v$ <sup>*j*</sup>) und *p* Skalierungsparameter ( $\zeta$ <sup>*j*</sup>) zu schätzen.

#### 12.1.2 Die CFA-Parametrisierung des ZSPF

Dieser Abschnitt widmet sich einer faktorenanalytischen Darstellung des ZSPF. Die Parametrisierung des ZSPF als konfirmatorische Faktorenanalyse (CFA) ist insofern von Vorteil, da sie die Interpretation erleichtert. Wie nachfolgend gezeigt wird, eröffnet die faktorenanalytische Repräsentation des Modells auch einen Zugang zur Darstellung von individuellen Messwerten. Die CFA-Parametrisierung des ZSPF wird anhand des Falls von *m* = 1 Komponenten der Korrelationsfunktion (5) beschrieben. Die CFA-Repräsentation kann aber leicht um mehrer Komponenten (*m* > 1) ausgebaut werden, sodass sie auch die generelle Korrelationsfunktion (4) abbilden kann.

Browne (1992) stellt in seiner Arbeit zum ZSPF eine faktorenanalytische Parametrisierung des Modells vor, die er im Rahmen einer explorativen Faktorenanalyse (EFA) umsetzt. Auf diese Weise kann eine gute Approximation des ZSPF erreicht werden. In diesem Abschnitt wird demonstriert, dass die von Browne vorgestellte faktorenanalytische Darstellung der ZSPF auch im Rahmen einer CFA umgesetzt werden kann. Die Spezifikation des ZSPF als CFA führt zu den identischen Parameterschätzungen, wie sie vom Programm AUFIT gegeben werden. Für die Spezifikation des ZSPF kann dabei jedes SEM Programm verwendet werden, das die Einsetzung nichtlinearer Parameterrestriktionen erlaubt. Eine Reihe neuerer SEM-Pakete, wie z.B. LISREL (Jöreskog & Sörbom, 1993), Mx (Neale, Boker, Xie & Maes, 1999) und Mplus (Muthén & Muthén, 1998-2004) eröffnen diese Möglichkeit.

Die faktorenanalytische Darstellung des ZSPF basiert auf einer Umformung der Kosinusfunktionen  $β<sub>l</sub> cos(θ<sub>i</sub> - θ<sub>k</sub>)$  in der Korrelationsfunktion (5). Wendet man das Additionstheorem der Kosinusfunktion auf diesen Ausdruck an, lässt er sich zu

$$
\cos(\theta_j - \theta_k) = \cos(\theta_j)\cos(\theta_k) + \sin(\theta_j)\sin(\theta_k)
$$

umformen. Durch die Einsetzung dieser Umformung in (5) kann die Korrelation zweier wahrer Werte folgendermaßen dargestellt werden:

$$
\rho(c_j, c_k) = \beta_0 + \beta_1 \{ \cos(\theta_j) \cos(\theta_k) + \sin(\theta_j) \sin(\theta_k) \}.
$$
 (6)

Aufbauend auf dem obigen Ausdruck lässt sich die Korrelationsmatrix der wahren Werte **Pc** in Form der Matrixnotation darstellen als

$$
P_c = \widetilde{\Lambda} \widetilde{\Lambda}' \,. \tag{7}
$$

Im Fall von  $m = 1$  ist  $\tilde{\Lambda}$  eine  $p \times 3$  Matrix, welche folgende Form annimmt:

$$
\widetilde{\Lambda} = \begin{bmatrix}\n(\beta_1)^{1/2} \cos(\theta_1) & (\beta_1)^{1/2} \sin(\theta_1) & (\beta_0)^{1/2} \\
(\beta_1)^{1/2} \cos(\theta_2) & (\beta_1)^{1/2} \sin(\theta_2) & (\beta_0)^{1/2} \\
\vdots & \vdots & \vdots \\
(\beta_1)^{1/2} \cos(\theta_p) & (\beta_1)^{1/2} \sin(\theta_p) & (\beta_0)^{1/2}\n\end{bmatrix}.
$$
\n(8)

Die ersten zwei Spalten der Faktorladungsmatrix geben die Positionen der Variablen auf dem Circumplex und die letzte Spalte der Ladungsmatrix gibt den Einfluss des Generalfaktors wieder. Die ersten beiden Spalten der Faktorladungsmatrix  $\tilde{\Lambda}$  eines ZSPF mit *m* = 1 setzen sich zusammen aus dem Radius der Circumplex-Struktur  $\beta_I^{1/2}$  und aus dem polaren Winkel der Variablen auf dem Kreisumfang (<sup>θ</sup> *<sup>j</sup>*).

#### *Matrizen der CFA-Spezifikation*

In Anwendungen des ZSPF ist man weniger an die in (8) definierten Matrizen interessiert, als vielmehr an den einzelnen Parametern ( $\theta$  und  $\beta$ ), die in diese Matrizen einfließen. Die hier vorgestellte CFA-Spezifikation des ZSPF nimmt Bezug auf 4 Matrizen. **D**ζ und **D**<sup>ν</sup> sind Diagonalmatrizen der Ordnung  $p \times p$ . Diese Matrizen sind identisch mit den entsprechenden Matrizen der Kovarianzstruktur (2). **D**ζ enthält die Skalierungsparameter der beobachteten Variablen und **D**ν ist eine Diagonalmatrix der Residuen.

Die Korrelationsmatrix der wahren Werte  $P_c$  ist in der CFA-Darstellung eine Funktion der beiden Matrizen Λθ und **D**β. Λθ ist eine Faktorladungsmatrix der Ordnung *p* × 3. Diese Matrix enthält die Informationen der polaren Winkel der Variablen:

$$
\Lambda_{\theta} = \begin{bmatrix} 1 & \cos(\theta_1) & \sin(\theta_1) \\ 1 & \cos(\theta_2) & \sin(\theta_2) \\ \vdots & \vdots & \vdots \\ 1 & \cos(\theta_p) & \sin(\theta_p) \end{bmatrix} . \tag{9}
$$

In Λ<sub>θ</sub> sind die Faktorladungen aller Variablen auf dem ersten Faktor auf einen Wert von 1 fixiert. Die Ladungen auf dem zweiten Faktor stellen den Kosinus des polaren Winkels der Variablen dar, während die Ladungen auf dem dritten Faktor den Sinus der polaren Winkel erfassen. Der erste Faktor lässt sich somit als der Generalfaktor (*Fg*) identifizieren, während die beiden anderen latenten Variablen als Positionsfaktoren bezeichnet werden können. Der Faktor (*Fc*) ist durch ein kosinusförmiges Ladungsmuster und der letzte Faktor (*Fs*) ist durch ein sinusförmiges Ladungsmuster der Variablen definiert.

Die Matrix **D**β ist eine Diagonalmatrix der Ordnung 3 × 3 (im Fall von *m* = 1), welche die β-Parameter enthält. Die von Browne (1992) dargestellte Ladungsmatrix  $\widetilde{\Lambda}$  lässt sich unter Rückgriff auf die CFA-Matrizen  $\Lambda_{\theta}$  und  $D_{\beta}$  als  $\tilde{\Lambda} = \Lambda_{\theta} D_{\beta}$  ausdrücken. In Übereinstimmung mit dem ZSPF kann die Matrix **P**<sub>c</sub> in (2) als Funktion der beiden Matrizen Λ<sub>θ</sub> und  $D<sub>β</sub>$ bestimmt werden:

$$
P_c = \Lambda_{\theta} D_{\beta} D'_{\beta} \Lambda'_{\theta}.
$$
 (10)

Durch Einsetzen von (10) in (2) erkennt man, dass die CFA Formulierung des ZSPF folgende Kovarianzstruktur impliziert:

$$
\Sigma = D_{\zeta} \left( \Lambda_{\theta} D_{\beta} D_{\beta}' \Lambda_{\theta}' + D_{\nu} \right) D_{\zeta} . \tag{11}
$$

Eine genauere Betrachtung des Pfaddiagramms des ZSPF hilft die Bedeutung der β-Parameter zu erkennen. Wie bereits an früherer Stelle dargestellt wurde, ist der Betrag dieser Koeffizienten mit dem Radius der Circumplex-Struktur assoziiert. In der CFA-Darstellung des ZSPF nehmen die β-Parameter die Rolle von Faktorladungen ein. Sie beschreiben den Zusammenhang der latenten Faktoren *Fg*, *Fc* und *Fs* mit den Faktoren *Fg*\* , *Fc*\* und *Fs*\* , deren Varianz auf einen Wert von 1 fixiert ist. Die Darstellung der β-Parameter als Faktorladungen (β*<sup>i</sup> 1/2* ) impliziert, dass diese die Standardabweichungen der latenten Faktoren erfassen (Rindskopf, 1984). Anders ausgedrückt weisen die Faktoren jeweils eine Varianz von β*0* (*Fg*) und β*1* (*Fc* und *Fs*) auf. Die β-Parameter können somit im Sinne von Faktorvarianzen bzw. in der Abbildung aus Abschnitt 6.1.3 als Standardabweichung der Faktoren interpretiert werden.

#### *Modellidentifikation*

Die hier vorgestellte CFA-Formulierung des ZSPF umfasst die gleiche Anzahl von Parameter, wie Browne's Modellspezifikation. In der allgemeinsten Form sind *q* = 3*p* + *m* – 1 freie Parameter zu schätzen (*m* β-Parameter, *p*-1 polare Winkel θ *i* oder Faktorladungen, *p* Residualvarianzen ν *i* und *p* Skalierungsparameter ζ *i*). Es gibt unterschiedliche Möglichkeiten, das ZSPF in seiner Formulierung als CFA-Modell in herkömmlichen SEM Programmen zu implementieren. Die verwendeten Programmpakete müssen es ermöglichen, einzelne Parameter als eine Funktion anderer Parameter darzustellen. Bei der Parameterschätzung müssen die Parameterrestriktionen des ZSPF explizit berücksichtigt werden. Es muss gewährleistet <span id="page-7-0"></span>werden, dass sich die β-Parameter auf einem Wert von 1 aufsummieren. Diese Restriktionen garantieren, dass die Varianzen der wahren Werte der Indikatoren auf einen Wert von 1 normiert werden.

Für die Identifikation des ZSPF in seiner CFA-Formulierung müssen die Elemente der Faktorladungsmatrix Λθ restringiert werden. Wie in herkömmlichen CFA-Modellen muss eine Referenzvariable gewählt werden, deren Position auf 0° gesetzt wird. Die Positionen der anderen Variablen werden somit in Referenz zu dieser Variable geschätzt. Für die Referenzvariable kann die Ladung auf dem Faktor *Fc* auf einen Wert von 1 und die entsprechende Ladung auf *Fs* auf 0 fixiert werden. Bei der Bestimmung der Ladungen der anderen Variablen auf *Fc* und *Fs* muss nur eine Größe geschätzt werden. Wenn die Faktorladung einer Variablen auf *Fc* bekannt ist (cos( $\theta$ <sub>*i*</sub>)), so kann daraus auf deren Ladung auf *Fs* geschlossen werden: sin( $\theta$ <sub>*i*</sub>) = {1-cos2 (<sup>θ</sup> *i*)}1/2. Alternativ dazu kann auch die Ladung einer Variablen auf *Fc* als Funktion deren Ladung auf *Fs* angegeben werden.

Eine andere Möglichkeit zur Identifikation der Skalenpositionen bietet die Verwendung von so genannten *Phantomvariablen* (Rindskopf, 1984). Das CFA-Modell kann um *p*-1 latente Phantomvariablen, die nicht in die modellimplizite Kovarianzstruktur (11) einfließen, erweitert werden. Die Phantomvariablen  $\theta_i$  dienen dem Zweck, die Werte der polaren Winkel der Variablen festzuhalten. Die Faktorladungen in  $\Lambda_{\theta}$  können somit als Funktion der Phantomvariablen ausgedrückt werden:  $cos(\theta_i)$  und  $sin(\theta_i)$ . Diese alternative Parameterrestriktion hat den Vorteil, dass sie einfach umzusetzen ist, resistenter gegen Konvergenzprobleme ist und eine direkte Schätzung der polaren Winkel der Variablen liefert.

#### 12.1.3 Messwertprofile und Faktorwerte im ZSPF

Zirkuläre Profile können aufgrund einer Funktionsdarstellung (vgl. Abschnitt 6.1.2) mit Hilfe der individuellen Profilparameter ( $\tau$ ,  $\alpha$  und  $\delta$ ) abgebildet werden. Optimalerweise sollten die idealisierten Messwertprofile auf Ebene der standardisierten wahren Werte abgebildet werde. Dieses Vorgehen wird im ZSPF ermöglicht, da hier zwischen den manifesten Variablen *Y* und den reskalierten Variablen *Y\** unterschieden wird, in denen die wahren Werte eine Varianz von 1 aufweisen. Dies lässt sich durch die Darstellung der modellimpliziten skalierten Werte  $Y_{ii}^*$  zeigen:

$$
Y_{ij}^* = Fg_i + \cos(\theta_j)Fc_i + \sin(\theta_j)Fs_i + \upsilon_{ij}.
$$
\n(12)

In dieser Darstellung ist *Yij \** der skalierte Wert einer Person *i* auf der Variablen *j*. *Fgi* ist der individuelle Faktorwert auf dem Generalfaktor, *Fci* und *Fsi* sind die individuellen Faktorwerte auf den beiden Positionsfaktoren,  $cos(\theta_i)$  und  $sin(\theta_i)$  sind die Faktorladungen der Variable *j* in der Matrix  $\Lambda_{\theta}$ , welche die Information über die Skalenposition auf dem Circumplex enthalten. Die wahren Werte einer manifesten Variablen, die auf die individuellen Faktorwerte zurückgeführt werden, sind aufgrund der Parameterrestriktionen des ZSPF implizit auf eine Varianz von 1 skaliert. Unterschiede in den Varianzen der Variablen *Y\** werden demnach durch unterschiedliche Residualvarianzen <sup>υ</sup> *<sup>j</sup>* bedingt.

Die Tatsache, dass die individuellen Faktorwerte dazu verwendet werden können, um individuelle Messwertprofile abzubilden, verdeutlicht deren Zusammensetzung. Der Faktor *Fs* umfasst den Sinus der individuellen Profilorientierung  $(\delta_i)$ , gewichtet mit der Profilamplitude (<sup>α</sup> *i*), während der *Fc* das Produkt des Kosinus der Profilausrichtung mit der Amplitude enthält. Der Generalfaktor *Fg* erfasst dabei das individuelle Profilniveau (<sup>τ</sup> *<sup>i</sup>*). Die skalierten modellimpliziten Variablenausprägungen lassen sich demnach auch gemäß des Ausdrucks

$$
Y_{ij}^* = \tau_i + \cos(\theta_j)\cos(\delta_i)\alpha_i + \sin(\theta_j)\sin(\delta_i)\alpha_i + \upsilon_{ij}
$$
(13)

darstellen, woraus sich durch die Anwendung des Additionstheorems der Kosinusfunktion unmittelbar die Funktionsdarstellung des Messwertprofils ableiten lässt. Die Funktionsdarstellung des ZSPF setzt auf Ebene der skalierten manifesten Variablen an:

$$
Y_{ij}^* = \tau_i + \alpha_i \cos(\theta_j - \delta_i) + \upsilon_{ij}.
$$

Das ZSPF erlaubt darüber hinaus auch die Funktionsdarstellung der manifesten Messwertprofile in Einheiten der mittelwertszentrierten Rohmetrik:

$$
Y_{ij} = \zeta_j \{\tau_i + \alpha_i \cos(\theta_j - \delta_i) + \nu_{ij}\}.
$$
 (14)

Durch die Addition der Mittelwerte der beobachteten Variablen können die Profile auch auf Ebene der Rohwerte abgebildet werden.

Die hier vorgestellten Eigenschaften des ZSPF eröffnen Möglichkeiten, die in den latenten Faktoren enthaltenen Profilinformationen im Rahmen von erweiterten SEM als abhängige oder unabhängige Variablen zu verwenden. Auf Grundlage der CFA-Formulierung des <span id="page-9-0"></span>ZSPF können Analysen durchgeführt werden, die sich auf Profilunterschiede beziehen, ohne mit dem Problem der Schätzung von Faktorwerten (Grice, 2001) konfrontiert zu werden.

#### 12.1.4 Konditionale Messwertprofile im erweiterten ZSPF-Modell

In diesem Abschnitt wird ein Beispiel für die Ableitung eines durch eine Hintergrundvariable *W* vorhergesagten individuellen zirkulären Profils gegeben (vgl. Abschnitt 7.2.3). Es sei angenommen, dass die beruflichen Interessen sensu Holland in einer perfekten Circumplex-Struktur (d.h. ein Circumplex, in dem sich die Skalen ebenmäßig mit einem Abstand von jeweils 360° / 6 = 60° verteilen) eingebunden sind. Weiterhin wird angenommen, dass die Varianz des Niveaufaktors (*Fg*) β*0* = .4 beträgt und für die Varianz der Positionsfaktoren (*Fc* und *Fs*) einen Wert von  $\beta_l$  = .6 annimmt. Schließlich sei angenommen, dass für die Regression des Faktors  $Fg^*$  auf die standardisierte Hintergrundvariable *W* ein Wert von  $b_{gw}$  = .20, für die Regression des Faktors *Fc*\* ein Gewicht von *bcw* = .48 und für den Faktor *Fs*\* ein Wert von *bsw* = .29 ermittelt wurde. Mit Hilfe dieser Parameter lassen sich für eine Person *i* die vorhergesagten Faktorwerte in Abhängigkeit ihres Wertes auf der Variablen *W* berechnen:

$$
E(Fg_i | W_i) = \beta_0^{1/2} b_{gw} W_i,
$$
  
\n
$$
E(Fc_i | W_i) = \beta_1^{1/2} b_{cw} W_i,
$$
  
\n
$$
E(Fs_i | W_i) = \beta_1^{1/2} b_{sw} W_i.
$$

Die vorhergesagten Faktorwerte können nun in die Modellgleichung des ZSPF eingesetzt werden, um auf diese Weise die erwarteten Werte auf den einzelnen Interessenskalen zu bestimmen. In der nachfolgenden Abbildung sind die vorhergesagten standardisierten wahren Werte der Interessenskalen für zwei hypothetische Individuen, die auf der Variablen *W* einen Messwert von +1 und von –1 aufweisen, dargestellt.

Wie man in der Darstellung erkennt, unterscheidet sich das Niveau der beiden hypothetischen Profile voneinander (0.13 vs. -0.13). Die individuellen Profile, die eine kosinusförmige Gestalt aufweisen, fluktuieren dabei um das individuelle Profilniveau. Weiterhin ist zu erkennen, dass die beiden Profile eine zueinander gegensätzliche Orientierung aufweisen. Für die Person mit  $W_i = +1$  wurde eine Profilorientierung von 31.5°, die zwischen den praktisch-technischen (R) und intellektuell-forschenden (I) Interessen liegt, ermittelt. Für die Person mit  $W_i = -1$  wurde hingegen eine um 180° versetzte Orientierung ermittelt, die zwischen den sozialen (S) und sprachlich-künstlerischen (A) liegt.

1

<span id="page-10-0"></span>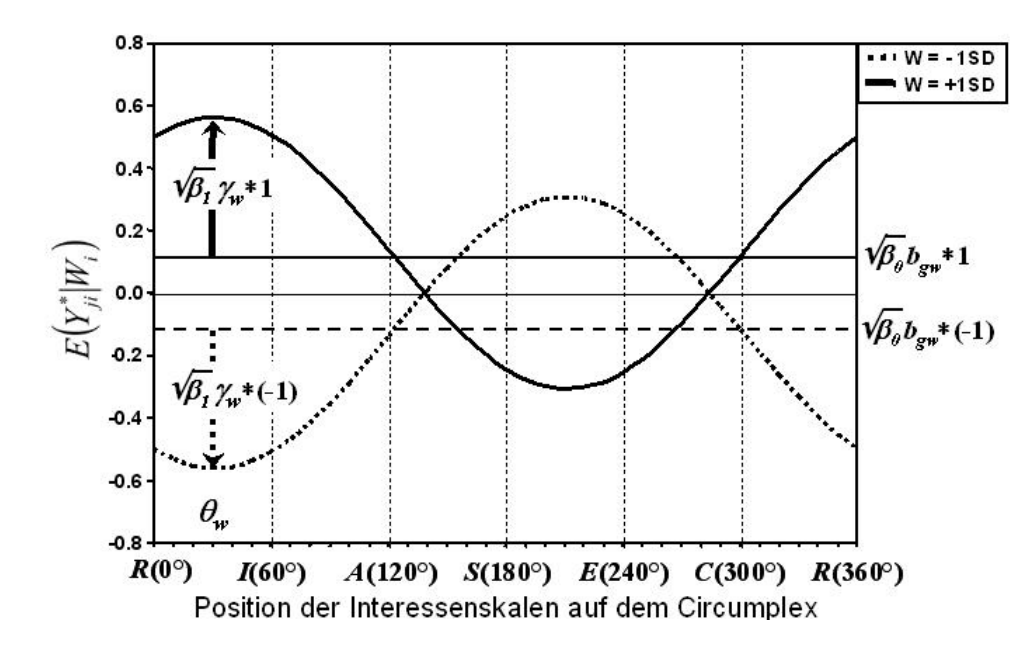

*Abbildung A1*: Ein hypothetisches Beispiel zweier vorhergesagter Interessenprofile in Abhängigkeit der Hintergrundvariable *W*.

Wie dieses Beispiel zeigt, lässt sich das erweiterte ZSPF-Modell dazu verwenden, konditionale Interessenprofile als Funktionen weiterer Variablen darzustellen. Wie bereits in der Abbildung vorweggenommen wurde, können die individuellen konditionalen Profile auch unter Rückgriff auf die Parameter der Projektion einer Außenvariablen auf dem Circumplex (θ*W* und γ*W*) bestimmt werden (vgl. Abschnitt 7.2.2). Auf Grundlage der zuvor wiedergegebenen Regressionskoeffizienten nehmen in diesem Beispiel die Parameter Werte von  $\theta_W = 31.5^\circ$ und γ*W* = .56 an. Wie in Abbildung A1 dargestellt, entspricht θ*W* der Orientierung der konditionalen Profile, die sich bei positiven Werten der Hintergrundvariablen *W* ergeben. Bei negativen Werten von *W* ist die Ausrichtung des Profils um 180° versetzt:  $\theta_W = 31.5$ ° + 180° = 211.5°. In Abbildung A1 ist weiterhin die Rolle des Projektionsparameters <sup>γ</sup>*W* dargestellt. Er kann dazu verwendet werden, um die Amplitude  $(\alpha_i)$  des konditionalen Profils zu bestimmen: *E*( $\alpha_i | W_i$ ) =  $\beta_i^{1/2} \gamma_W W_i^{97}$  $\beta_i^{1/2} \gamma_W W_i^{97}$  $\beta_i^{1/2} \gamma_W W_i^{97}$ 

## 12.1.5 Das Problem nicht gleichverteilter Profilorientierungen

Faktorenanalytische Verfahren, wie sie auch für die Untersuchung von Circumplex-Strukturen eingesetzt werden, sind als Populationsmodelle zu begreifen. Die Parameter dieser

<sup>97</sup> Die in Abhängigkeit von *W* erwarteten standardisierten Interessenprofile lassen sich nach der Beziehung  $E(Y_{ji}^* | W_i) = \beta_0^{1/2} b_{gw} W_i + \beta_1^{1/2} \gamma_w W_i \cos(\theta_j - \theta_w)$  abbilden. Zur Darstellung der vorhergesagten Werte in Einheiten der Rohmetrik müssen die konditionalen Standardwerte mit dem Skalierungsfaktor ζ ausmultipliziert werden.

Modelle spiegeln die Eigenschaften eines Messinstruments in einer Population wider. Die Verwendung von faktorenanalytischen Methoden zur Untersuchung der Messeigenschaften eines Erhebungsinstruments setzt die Definition einer Zielpopulation voraus, denn die auf Basis einer Faktorenanalyse bestimmten Skaleneigenschaften können nur in Referenz zu einer durch die verwendete Stichprobe repräsentierten Population interpretiert werden. Die Definition einer Zielpopulation ist vor allem bei der Verwendung von faktorenanalytischen Modellen wichtig, in denen die Unabhängigkeit der Faktoren angenommen wird. Auch wenn die Faktoren in der Gesamtpopulation unkorreliert sind, ist allein aufgrund von Stichprobenfehlern eine Korrelation der Faktoren in einer realisierten Stichprobe zu erwarten (Cattell, 1988). Die Annahme von unkorrelierten Faktoren ist allen bekannten Circumplex-Modellen gemeinsam.

In Hollands Theorie der beruflichen Interessen wird keine Eingrenzung einer Population, für die die Gültigkeit der Theorie postuliert wird, gegeben. Es findet sich eine vage Formulierung, die besagt, dass die "meisten Personen des westlichen Kulturkreises" (Holland, 1997) einer der sechs Interessenorientierungen zugeordnet werden können. Insbesondere werden in dieser Theorie keine Annahmen über die Verteilung der unterschiedlichen Interessenorientierungen in der Gesamtpopulation gemacht. Dies ist insofern ein Problem, als die Ergebnisse einer Evaluation der Struktureigenschaften eines Testinventars, für den eine Circumplex-Struktur angenommen wird, von der Verteilung der Interessenorientierungen in einer Stichprobe abhängig sind. Das nachfolgende Beispiel soll diesen Umstand verdeutlichen.

Es sei angenommen, dass im Rahmen einer Untersuchung eine Stichprobe von  $N =$ 800 Personen erhoben wurde. Die Interesseorientierungen der Stichprobe sollen sich dabei gleichmäßig über das Circumplex verteilen. Für das vorliegende Beispiel wurden jeweils *N* = 100 Teilnehmern Orientierungen (δ *i*) von 0°, 45°, 90°, 135°, 180°, 225°, 270° und 315° zugeordnet. Weiterhin wurde angenommen, dass sich die Personen in ihrem Profilniveau (τ*i*) unterscheiden. Hierfür wurde eine normalverteilte Zufallsvariable erzeugt mit einem Mittelwert von *M* = 0 und einer Standardabweichung von *SD* = .3. Interindividuelle Unterschiede wurden auch für die Profildifferenziertheit (<sup>α</sup>*i*) angenommen (*M* = .78, *SD* = .3). Auf Basis dieser Werte wurden sechs Variablen kreiert, die eine gleichmäßige Abdeckung eines Circumplexes gewährleisten sollen, d.h. es wurden für die Skalen polare Winkel (θ *j*) von 0°, 60°, 120°, 180°, 240° und 300° spezifiziert. Für die Erzeugung individueller Werte der Personen *i* auf den sechs Skalen *s* wurden die hier beschriebenen Werte wie folgt berechnet:  $Y_{ij} = \tau_i + \alpha_i$  $\cos(\theta_i - \delta_i)$ . In der Tabelle A1 sind die Korrelationen der auf diese Weise erzeugten Variablen unterhalb der Hauptdiagonalen aufgeführt. Die Einträge zeigen eine enge Entsprechung

zum Korrelationsmuster einer perfekten Circumplex-Struktur. Eine Hauptkomponentenanalyse (PCA) mit drei Komponenten kann die Daten vollständig erklären. Die aufgrund der Faktorladungen bestimmten Skalenpositionen stimmen mit den vorgegebenen polaren Winkeln fast perfekt überein (0°, 59°, 121°, 181°, 240° und 299°).

*Tabelle A1*: Korrelationsmatrix artifizieller Variablen einer perfekten Circumplex-Struktur. Unterhalb der Diagonalen: gleichverteilte Profilorientierungen; oberhalb der Diagonalen: ungleichverteilte Orientierungen

|                  | $Y(000^{\circ})$ | $Y(060^{\circ})$ | $Y(120^{\circ})$ | $Y(180^{\circ})$ | $Y(240^\circ)$ | $Y(300^{\circ})$ |
|------------------|------------------|------------------|------------------|------------------|----------------|------------------|
| $Y(000^{\circ})$ |                  | .75              | .03              | $-.61$           | $-.39$         | .44              |
| $Y(060^{\circ})$ | .61              |                  | .62              | $-0.39$          | $-.68$         | $-19$            |
| $Y(120^{\circ})$ | $-21$            | .59              |                  | .42              | $-.22$         | $-.50$           |
| $Y(180^\circ)$   | $-.62$           | $-.21$           | .60              |                  | .74            | $-.01$           |
| $Y(240^\circ)$   | $-21$            | $-.61$           | $-21$            | .59              |                | .60              |
| $Y(300^{\circ})$ | .61              | $-.18$           | - 61             | $-0.23$          | .59            |                  |

In Tabelle A1 sind über der Hauptdiagonalen Skalenkorrelationen abgetragen, denen eine Stichprobe zugrunde gelegt wurde, in der die Interessenorientierungen nicht ebenmäßig verteilt sind. Hierfür wurde die zuvor konstruierte Stichprobe um *N* = 400 Fälle erweitert. *N* = 200 Fälle mit Orientierungen von  $\delta_i = 45^\circ$  und  $N = 200$  Fälle mit  $\delta_i = 225^\circ$ . Wie man erkennt, entspricht das auf Basis dieser künstlichen Stichprobe ermittelte Korrelationsmuster nicht mehr einer perfekten Circumplex-Struktur. Die derart generierte Korrelationsmatrix lässt sich aber dennoch durch drei Hauptkomponenten vollständig erklären. Die auf Basis der Ladungen auf den Hauptkomponenten bestimmten Skalenpositionen stimmen nun nicht mehr mit den Vorgaben überein. Die ermittelten polaren Winkel der Skalen sind in Abbildung A1 wiedergegeben. Wie dort ersichtlich wird, führt die Anwendung der PCA mit drei unkorrelierten Hauptkomponenten zu einer abweichenden Bestimmung der Skalenpositionen.

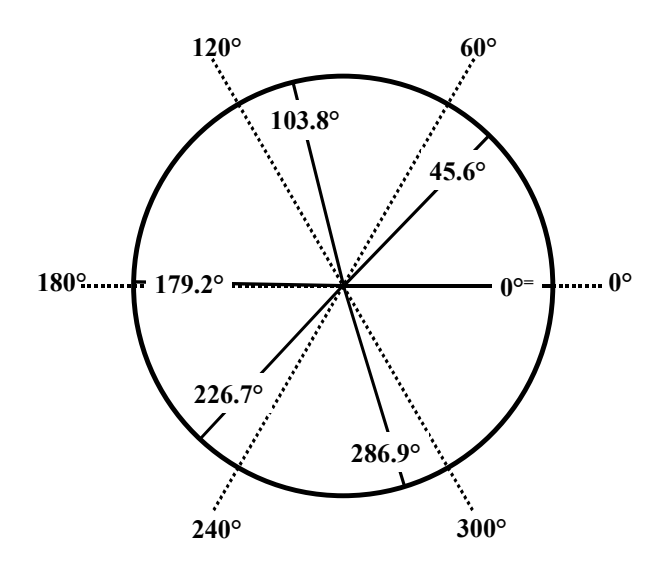

*Abbildung A2:* Polare Winkel der simulierten Daten in einer Stichprobe mit nicht gleichverteilten Profilorientierungen. Die gestrichelten Achsen beschreiben die theoretisch vorgegebenen Skalenpositionen. Die durchgezogenen Achsen zeigen die auf Basis einer PCA ermittelten polaren Winkel der Skalen. 0<sup>0=</sup>: fixierter Winkel einer Referenzskala

Die in diesem Beispiel ermittelten Abweichungen der Skalenpositionen von den vorgegebenen polaren Winkeln sind auf die nicht gleichmäßige Verteilung der individuellen Profilorientierungen zurückzuführen. Das abweichende Muster der Faktorladungen ist darauf zurückzuführen, dass die beiden Positionsfaktoren in der letzten Stichprobe korreliert sind, während die PCA unkorrelierte Faktoren annimmt. Die Annahme orthogonaler latenter Variablen ist allen faktorenanalytischen Modellen für Circumplex-Strukturen gemeinsam und kann somit zu stichprobenabhängigen verzerrten Lösungen führen.

An dieser Stelle muss einschränkend erwähnt werden, dass nicht jede Form der Abweichung der individuellen Profilorientierungen von einer Gleichverteilung auch zu abweichenden Lösungen führen muss, es können Situationen erzeugt werden, in denen faktorenanalytische Modelle bei vorliegenden Abweichungen von der Gleichverteilung zu einer korrekten Bestimmung der Skalenpositionen führen. Bedingungen der Stichprobenzusammensetzung, die im Rahmen von Circumplexmodellen zu abweichenden Lösungen führen, werden in der Literatur nicht diskutiert. Eine Analyse dieser Bedingungen würde aber den Rahmen der vorliegenden Arbeit sprengen. Festzuhalten bleibt jedoch, dass Stichproben, in denen auf Basis von theoretischen Erwägungen eine annähernde Gleichverteilung der Profilorientierungen angenommen werden kann, für die Untersuchung der Struktureigenschaften von Inventaren zur Messung beruflicher Interessen sensu Holland ideal geeignet sind.

# <span id="page-14-0"></span>12.1.6 Mplus Steuerläufe ausgewählter ZSPF-Modelle

# *ZSPF-Modell der ursprünglichen AIST-R Skalen*

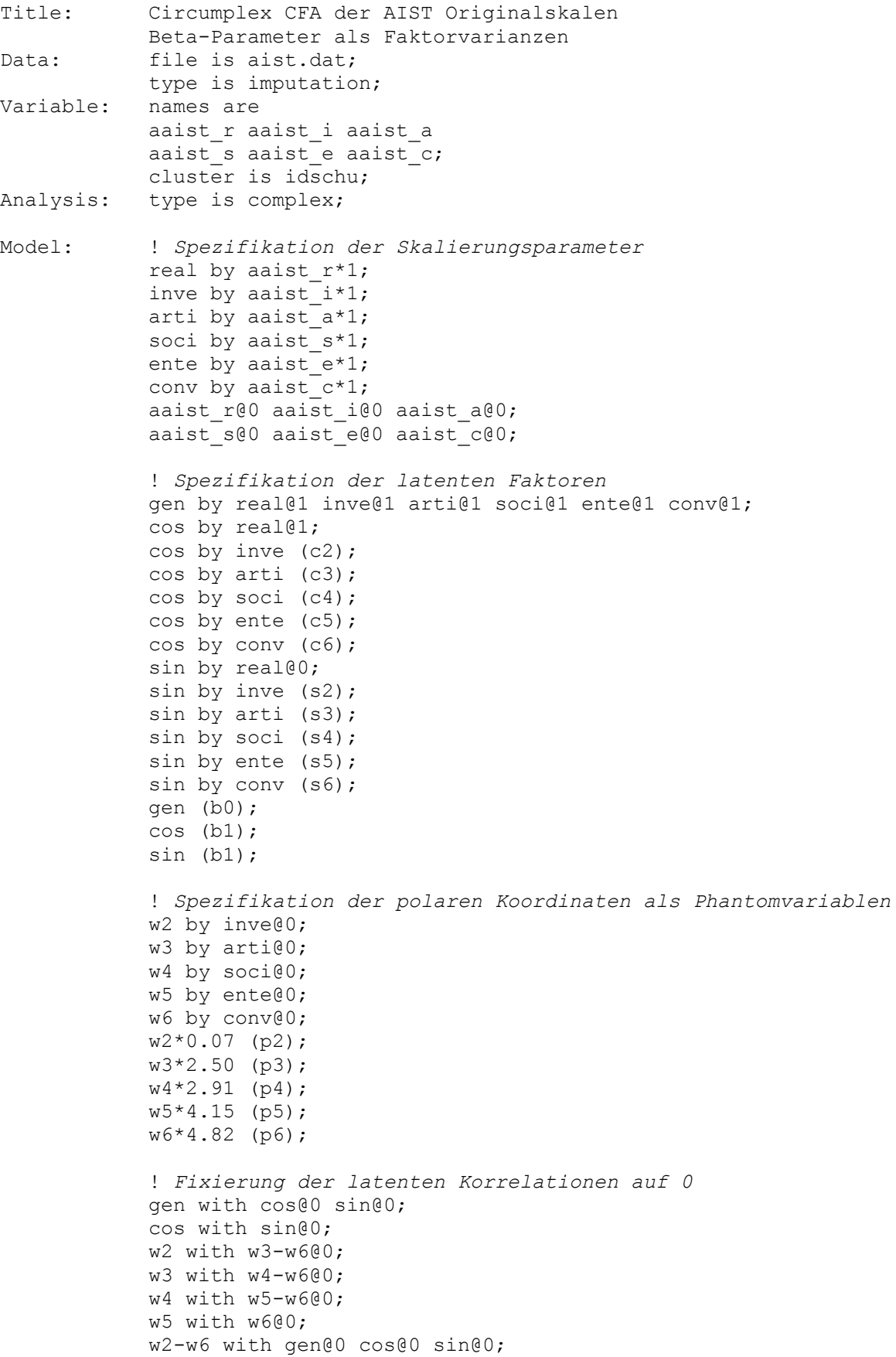

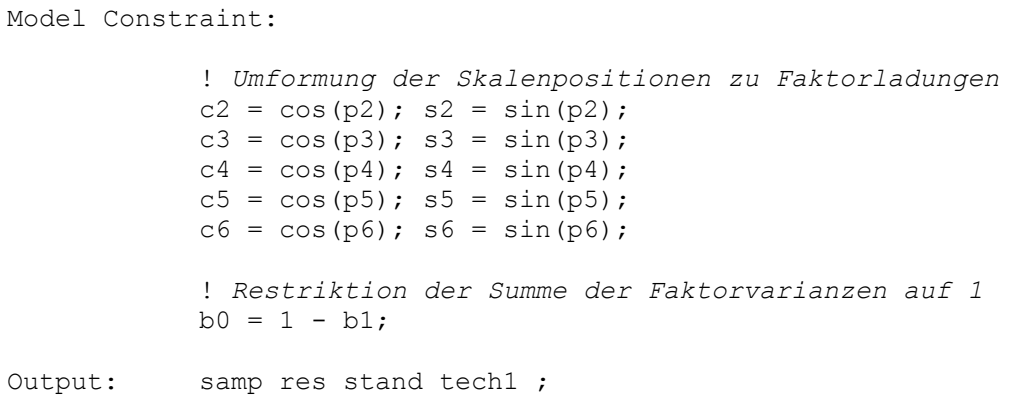

*Konditionales ZSPF-Modell mit Schulform als Prädiktor, invarianten Skalierungsparametern, freien Faktorladungen der Computer-Skala (COM)* 

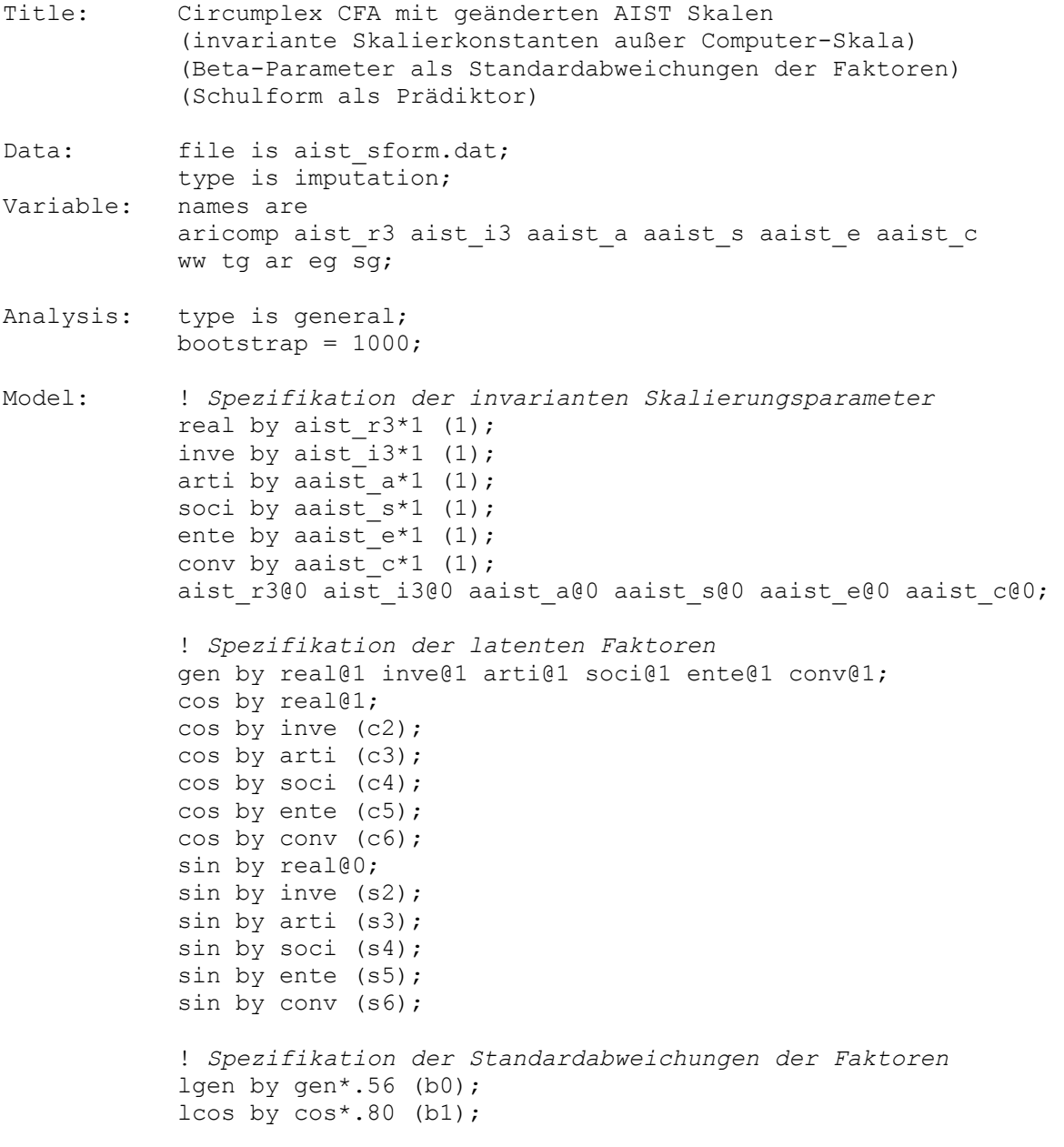

```
lsin by sin^* .80 (b1);
 gen@0 cos@0 sin@0; 
 !lgen@1 lcos@1 lsin@1; 
 ! Spezifikation der polaren Koordinaten als Phantomvariablen
 w2 by inve@0; 
 w3 by arti@0; 
 w4 by soci@0; 
 w5 by ente@0; 
 w6 by conv@0; 
w2*0.07 (p2);
 w3*2.50 (p3); 
 w4*2.91 (p4); 
w5*4.15 (p5);
 w6*4.82 (p6); 
 ! Projektion der Skala COM auf dem Circumplex 
 aricomp on lgen lcos lsin; 
 ! Fixierung der latenten (Phantomvariablen) Korrelationen auf 0
 w2 with w3-w6@0; 
 w3 with w4-w6@0; 
 w4 with w5-w6@0; 
 w5 with w6@0; 
 w2-w6 with lgen@0 lcos@0 lsin@0 aricomp@0; 
 ! Spezifikation der Projektionsparameter der exogenen Variablen 
 ! mit Hilfe von Phantomvariablen
 wa by ente@0; 
 wp by ente@0; 
 wa* .653 (wa1); 
wp*4.712 (wp1); ta by real@0; 
 tp by real@0; 
 ta*1.193 (ta1); 
 tp* .332 (tp1); 
 aa by inve@0; 
 ap by inve@0; 
 aa* .371 (aa1); 
 ap*1.351 (ap1); 
 ea by soci@0; 
 ep by soci@0; 
 ea* .606 (ea1); 
 ep*2.278 (ep1); 
sa by soci@0;
 sp by soci@0; 
sa^* .947 (sal);
 sp*2.782 (sp1); 
 ! Benennung der Varianzen der Prädiktorvariablen
ww*0.148 (vw):
 tg*0.090 (vt); 
 ar*0.026 (va); 
 eg*0.053 (ve); 
 sg*0.029 (vs); 
 ! Benennung der Kovarianzen zwischen den Prädiktorvariablen
 ww with tg*-0.019 (wt); 
ww with ar^*-0.005 (wa);
ww with eq*-0.010 (we);
 ww with sg*-0.005 (ws); 
 tg with ar*-0.003 (ta);
```

```
tg with eq*-0.005 (te);
tg with sq^*-0.003 (ts);
ar with eq*-0.001 (ae);
ar with sq^*-0.001 (as);
eg with sq*-0.002 (es);
 ! Benennung Regressionsparameter
 lgen on ww*-0.130 (w1); 
lcos on ww* 0.004 (w2);
 lsin on ww*-0.653 (w3); 
 lgen on tg* 0.251 (t1); 
lcos on tg* 1.130 (t2);
lsin on tg* 0.389 (t3);
 lgen on ar* 0.079 (a1); 
 lcos on ar* 0.082 (a2); 
 lsin on ar* 0.335 (a3); 
lgen on eq*-0.019 (e1);
lcos on eq*-0.396 (e2);
lsin on eq* 0.461 (e3);
lgen on sq^*-0.029 (g1);
lcos on sg*-0.872 (g2);
 lsin on sg* 0.350 (g3); 
 ! Benennung Residualvarianzen der Circumplex-Faktoren
 lgen*0.990 (eg); 
l\cos*0.846 (ec);
 lsin*0.890 (ei); 
 ! Benennung Kovarianzen der Residuen der Circumplex-Faktoren
 lgen with lcos*-.032 (gc); 
 lgen with lsin*-.027 (gs); 
 lcos with lsin*-.033 (cs); 
 ! Fixierung der Korrelationen auf 0
 wa with wp@0 ta@0 tp@0 aa@0 ap@0 ea@0 ep@0 sa@0 sp@0; 
 wp with ta@0 tp@0 aa@0 ap@0 ea@0 ep@0 sa@0 sp@0; 
 ta with tp@0 aa@0 ap@0 ea@0 ep@0 sa@0 sp@0; 
 tp with aa@0 ap@0 ea@0 ep@0 sa@0 sp@0; 
 aa with ap@0 ea@0 ep@0 sa@0 sp@0; 
 ap with ea@0 ep@0 sa@0 sp@0; 
 ea with ep@0 sa@0 sp@0; 
 ep with sa@0 sp@0; 
 sa with sp@0; 
 wa with lgen@0 lcos@0 lsin@0 gen@0 cos@0 sin@0; 
 wp with lgen@0 lcos@0 lsin@0 gen@0 cos@0 sin@0; 
 ta with lgen@0 lcos@0 lsin@0 gen@0 cos@0 sin@0; 
 tp with lgen@0 lcos@0 lsin@0 gen@0 cos@0 sin@0; 
 aa with lgen@0 lcos@0 lsin@0 gen@0 cos@0 sin@0; 
 ap with lgen@0 lcos@0 lsin@0 gen@0 cos@0 sin@0; 
 ea with lgen@0 lcos@0 lsin@0 gen@0 cos@0 sin@0; 
 ep with lgen@0 lcos@0 lsin@0 gen@0 cos@0 sin@0; 
 sa with lgen@0 lcos@0 lsin@0 gen@0 cos@0 sin@0; 
 sp with lgen@0 lcos@0 lsin@0 gen@0 cos@0 sin@0; 
 wa with ww@0 tg@0 ar@0 eg@0 sg@0; 
 wp with ww@0 tg@0 ar@0 eg@0 sg@0; 
 ta with ww@0 tg@0 ar@0 eg@0 sg@0;
```

```
 tp with ww@0 tg@0 ar@0 eg@0 sg@0; 
              aa with ww@0 tg@0 ar@0 eg@0 sg@0; 
              ap with ww@0 tg@0 ar@0 eg@0 sg@0; 
              ea with ww@0 tg@0 ar@0 eg@0 sg@0; 
              ep with ww@0 tg@0 ar@0 eg@0 sg@0; 
             sa with ww@0 tq@0 ar@0 eq@0 sq@0;
              sp with ww@0 tg@0 ar@0 eg@0 sg@0; 
             w2-w6 with wa@0 wp@0 ta@0 tp@0 aa@0 ap@0 ea@0 ep@0 sa@0 sp@0; 
             w2-w6 with ww@0 tg@0 ar@0 eg@0 sg@0; 
              gen cos sin with ww@0 tg@0 ar@0 eg@0 sg@0; 
Model Constraint: 
              ! Umformung der Skalenpositionen zu Faktorladungen
             c2 = cos(p2); s2 = sin(p2);c3 = cos(p3); s3 = sin(p3);c4 = cos(p4); s4 = sin(p4);c5 = cos(p5); s5 = sin(p5);
             c6 = cos(p6); s6 = sin(p6);
              ! Restriktion der Summe der Faktorvarianzen auf 1 
              ! Formel bezieht sich auf Standardabweichungen
            b0 = sqrt(1 - b1**2); ! Umformung der Projektionsparameter zu 
              ! Regressionskoeffizienten
            w2 = wa1 * cos(wp1);
            w3 = w a1 * sin(wp1);
             t2 = t a1 * cos(tp1);t3 = tal*sin(tp1);a2 = aa1 * cos(ap1);a3 = aa1*sin(ap1);e2 = ea1 * cos(ep1);e3 = ea1*sin(ep1);q2 =sa1 * cos(sp1);
             q3 = \text{sal*sin}(\text{spl}); ! Bestimmung der Residualvarianzen der Circumplex-Faktoren 
eg = 1 - ((vw * w1 * * 2 + vt * t1 * * 2 + va * a1 * * 2 + ve * e1 * * 2 + vs * g1 * * 2) +(2*w1*t1*wt + 2*w1*a1*wa + 2*w1*e1*we + 2*w1*q1*ws) +(2*t1*a1*ta + 2*t1*e1*te + 2*t1*q1*ts) +(2 * a1 * e1 * ae + 2 * a1 * g1 * a s) +(2*e1*g1*es);
ec = 1 - (vw*x2**2 + vt*t2**2 + va*a2**2 + ve*e2**2 + vs*xq2**2+2*(w2*t2*wt) + 2*(w2*a2*wa) + 2*(w2*e2*we) + 2*(w2*q2*ws) + ...2*(t2*a2*ta) + 2*(t2*e2*te) + 2*(t2*q2*ts) +2*(a2*e2*ae) + 2*(a2*q2*as) +2*(e2*q2*es);
ei = 1 - (vw*x3**2 + vt*t3**2 + va*a3**2 + ve*e3**2 + vs*q3**2+ 2*(w3*t3*wt) + 2*(w3*a3*wa) + 2*(w3*e3*we) + 2*(w3*g3*ws)+ 
        2*(t3*a3*ta) + 2*(t3*e3*te) + 2*(t3*g3*ts) +2*(a3*e3*ae) + 2*(a3*q3*as) +2*(e3*q3*es);
              ! Bestimmung der Kovarianzen zwischen den Residen der 
              ! Circumplex-Faktoren 
gc = 0-((w1*w2*vw + t1*t2*vt + a1*a2*va + e1*e2*ve + g1*g2*vs + 
         w1*t2*wt + w1*a2*wa + w1*e2*we + w1*g2*ws + 
        t1 * a2 * ta + t1 * e2 * te + t1 * g2 * ts +a1*e2*ae + a1*q2*as +
```

```
e1 \star q2 \star es) +
       (w2*t1*wt + w2*al*wa + w2*el*we + w2*q1*ws + w2*el*wa)t2*a1*ta + t2*e1*te + t2*q1*ts+a2*e1*ae + a2*g1*as +e^{2 \star}g1*es));
gs = 0-((w1*w3*vw + t1*t3*vt + a1*a3*va + e1*e3*ve + g1*g3*vs + 
         w1*t3*wt + w1*a3*wa + w1*e3*we + w1*g3*ws + 
        t1*a3*ta + t1*e3*te + t1*g3*ts +a1*e3*ae + a1*g3*as +e1*q3*es) +
       (w3*t1*wt + w3*al*wa + w3*el*we + w3*gl*ws + w3*ol*wa) t3*a1*ta + t3*e1*te + t3*g1*ts + 
        a3*e1*ae + a3*g1*as +e3*q1*es);
cs = 0- ((w2*w3*vw + t2*t3*vt + a2*a3*va + e2*e3*ve + g2*g3*vs +w2*t3*wt + w2*a3*wa + w2*e3*we + w2*q3*ws + t2*a3*ta + t2*e3*te + t2*g3*ts + 
        a2*e3*ae + a2*q3*as +e^{2*q3*}es) +
        (w3*t2*wt + w3*a2*wa + w3*e2*we + w3*g2*ws + 
         t3*a2*ta + t3*e2*te + t3*g2*ts + 
        a3*e2*ae + a3*q2*as +e3*q2*es);
Output: tech1;
```
### *Multivariates ZSPF-Modell der Interessenstruktur mit zwei Skalen pro Interessendomäne und der wahrgenommenen Umweltanforderungen*

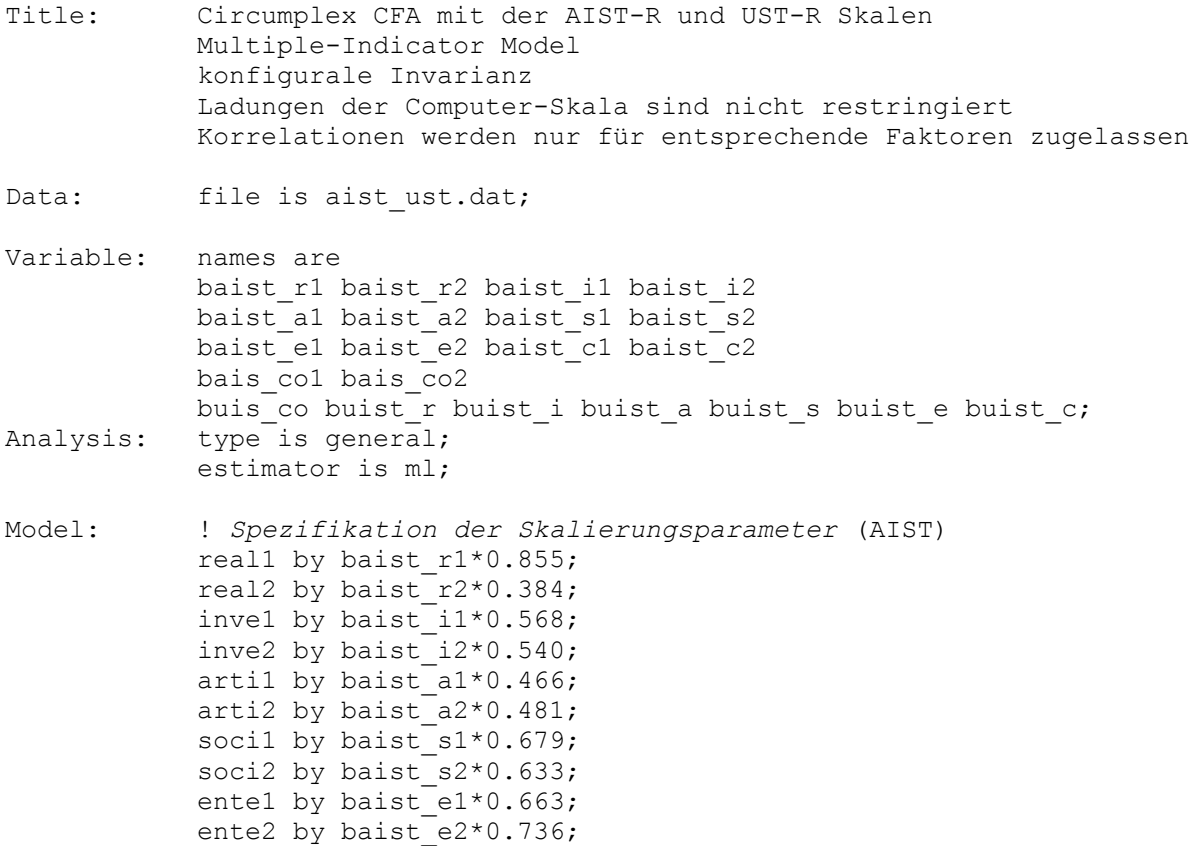

```
conv1 by baist c1*0.420;
conv2 by baist c2*0.474;
comp1 by bais co1@1;
comp2 by bais_co2@1;
bais co1@0 bais co2@0;
 baist_r1@0 baist_r2@0 baist_i1@0 baist_i2@0; 
baist a100 baist a200 baist s100 baist s200;
baist e1@0 baist e2@0 baist c1@0 baist c2@0;
 ! Spezifikation der Residualkorrelationen
 real1 with real2 ureal; 
 real2 with ureal; 
 inve1 with inve2 uinve; 
 inve2 with uinve; 
 arti1 with arti2 uarti; 
 arti2 with uarti; 
 soci1 with soci2 usoci; 
 soci2 with usoci; 
ente1 with ente2 uente;
 ente2 with uente; 
 conv1 with conv2 uconv; 
 conv2 with uconv; 
 comp1 with comp2 ucomp; 
 comp2 with ucomp; 
 ! Spezifikation der Skalierungsparameter (UST) 
ureal by buist r*0.855;
 uinve by buist_i*0.568; 
uarti by buist a*0.466;
usoci by buist s*0.679;
uente by buist e*0.663;
uconv by buist c*0.420;
ucomp by buis co@1 ;
buis co@0 buist r@0 buist i@0 buist a@0;
buist s@0 buist e@0 buist c@0;
 ! Spezifikation der latenten Faktoren (AIST)
 gen by real1@1 inve1@1 arti1@1 soci1@1 ente1@1 conv1@1; 
 gen by real2@1 inve2@1 arti2@1 soci2@1 ente2@1 conv2@1; 
 cos by real1@1; 
cos by real2* 0.811 (c1b);
cos by invel* 0.927 (c2a);
cos by inv2^* 0.872 (c2b);
cos by arti1* -0.806 (c3a);
cos by arti2* -0.874 (c3b);
cos by soci1* -0.918 (c4a);
cos by soci2* -0.931 (c4b);
cos by entel* -0.704 (c5a);
cos by ente2* -0.558 (c5b);
cos by conv1* 0.225 (c6a);
cos by conv2* -0.179 (c6b);
 sin by real1@0; 
sin by real2* 0.584 (s1b);
sin by invel* 0.374 (s2a);
sin by inve2* 0.490 (s2b);
sin by arti1* 0.591 (s3a);
sin by arti2* 0.486 (s3b);
sin by soci1* 0.397 (s4a);
sin by soci2* 0.364 (s4b);
sin by entel* -0.711 (s5a);
sin by ente2* -0.830 (s5b);
```

```
sin by conv1* -0.974 (s6a);
sin by conv2* -0.984 (s6b);
 ! Standardabweichungen der AIST-Faktoren
 lgen by gen*0.522 (b0); 
lcos by \cos*0.853 (b1);
 lsin by sin*0.853 (b1); 
 lgen@1 lcos@1 lsin@1; 
  gen@0 cos@0 sin@0; 
 ! Faktorenstruktur für UST-R Skalen
ugen by ureal@1 uinve@1 uarti@1 usoci@1 uente@1 uconv@1;
ucos by ureal@1;
ucos by uinve* 0.927 (uc2);
ucos by uarti* -0.806 (uc3);
ucos by usoci* -0.918 (uc4);
ucos by uente* -0.704 (uc5);
ucos by uconv<sup>*</sup> 0.225 (uc6);
 usin by ureal@0; 
usin by uinve* 0.374 (us2);<br>usin by uarti* 0.591 (us3);
usin by uarti*
usin by usoci* 0.397 (us4);
usin by uente* -0.711 (us5);
usin by uconv* -0.974 (us6);
 ! Standardabweichungen der UST-Faktoren
 ugen@0 ucos@0 usin@0; 
 lugen by ugen*0.650 (ugen); 
 lucos by ucos*0.962 (upos); 
 lusin by usin*1.034 (upos); 
 lugen@1 lucos@1 lusin@1; 
 ! Spezifikation der polaren Koordinaten (AIST-R)
 w1b by real2@0; 
 w2a by inve1@0; 
 w2b by inve2@0; 
 w3a by arti1@0; 
 w3b by arti2@0; 
 w4a by soci1@0; 
 w4b by soci2@0; 
 w5a by ente1@0; 
 w5b by ente2@0; 
 w6a by conv1@0; 
 w6b by conv2@0; 
w1b*0.624 (p1b);
w2a*0.384 (p2a);
w2b*0.512 (p2b);
 w3a*2.509 (p3a); 
 w3b*2.634 (p3b); 
w4a*2.733 (p4a);
 w4b*2.769 (p4b); 
 w5a*3.932 (p5a); 
w5b*4.121 (p5b);
 w6a*4.939 (p6a); 
w6b*4.532 (p6b);
 ! Spezifikation der polaren Koordinaten (UST-R)
 uw2 by uinve@0; 
 uw3 by uarti@0; 
 uw4 by usoci@0; 
 uw5 by uente@0; 
 uw6 by uconv@0; 
 uw2*0.384 (up2);
```

```
 uw3*2.509 (up3); 
             uw4*2.733 (up4);
              uw5*3.932 (up5); 
              uw6*4.939 (up6); 
              ! Fixierung der latenten Korrelationen auf 0
              lgen with lcos@0 lsin@0; 
              lcos with lsin@0; 
              w1b with w2a-w6b@0; 
              w2a with w2b-w6b@0; 
              w2b with w3a-w6b@0; 
              w3a with w3b-w6b@0; 
              w3b with w4a-w6b@0; 
              w4a with w4b-w6b@0; 
              w4b with w5a-w6b@0; 
              w5a with w5b-w6b@0; 
              w5b with w6a-w6b@0; 
              w6a with w6b@0; 
              uw2 with uw3-uw6@0; 
              uw3 with uw4-uw6@0; 
              uw4 with uw5-uw6@0; 
              uw5 with uw6@0; 
              w1b-w6b with uw2@0 uw3@0 uw4@0 uw5@0 uw6@0; 
              w1b-w6b with lgen@0 lcos@0 lsin@0 comp1@0 comp2@0; 
              w1b-w6b with lugen@0 lucos@0 lusin@0 ucomp@0; 
              uw2-uw6 with lgen@0 lcos@0 lsin@0 comp1@0 comp2@0; 
              uw2-uw6 with lugen@0 lucos@0 lusin@0 ucomp@0; 
              ! Faktorladungen der Computer-Skalen
              comp1 on gen* 0.492; 
              comp1 on cos* 0.677; 
             comp1 on sin^* -0.255;
              comp2 on gen* 0.540; 
              comp2 on cos* 0.820; 
             comp2 on sin^* -0.198;
             ucomp on ugen* 0.492;
             ucomp on ucos* 0.677;
              ucomp on usin* -0.255; 
              ! Korrelationen zwischen AIST und UST Circumplex-Faktoren
              lugen with lucos@0; 
              lugen with lusin@0; 
              lucos with lusin@0; 
              lugen with lcos@0; 
              lugen with lsin@0; 
              lucos with lgen@0; 
              lucos with lsin@0; 
              lusin with lgen@0; 
              lusin with lcos@0; 
              lgen with lugen; 
              lcos with lucos (iu); 
              lsin with lusin (iu); 
Model Constraint: 
              ! Faktorladungen für Interessenskalen
             clb = cos(plb); slb = sin(plb);
             c2a = cos(p2a); s2a = sin(p2a);
             c2b = cos(p2b); s2b = sin(p2b);
```

```
c3a = cos(p3a); s3a = sin(p3a);
```

```
c3b = cos(p3b); s3b = sin(p3b);
           c4a = cos(p4a); s4a = sin(p4a);
           c4b = cos(p4b); s4b = sin(p4b);
           c5a = cos(p5a); s5a = sin(p5a);
           c5b = cos(p5b); s5b = sin(p5b);
           c6a = cos(p6a); s6a = sin(p6a);c6b = cos(p6b); s6b = sin(p6b);
             ! Restriktion der Faktorvarianzen des Interessen-Circumplex
           b0 = sqrt(1 - b1**2);
             ! Faktorladungen für Umweltskalen
           uc2 = cos(up2); us2 = sin(up2);uc3 = cos(up3); us3 = sin(up3);uc4 = cos(up4); us4 = sin(up4);
           uc5 = cos(up5); us5 = sin(up5);uc6 = cos(up6); us6 = sin(up6); ! Restriktion der Faktorvarianzen des Umwelt-Circumplex
           ugen = sqrt(1 - upos**2);
Output: stand tech1 fsdeterminacy;
```
# <span id="page-24-0"></span>*12.2 Übersicht über die verwendeten Selbstberichtsskalen*

# 12.2.1 Der Allgemeine Interessen-Struktur-Test und der Umwelt-Struktur-Test *Anweisung zur Bearbeitung der AIST-R Items*

Der folgende Teil des Fragebogens besteht aus einer Liste mit verschiedensten Tätigkeiten. Geben Sie bitte für jede einzelne davon an, wie sehr diese Sie interessiert bzw. interessieren würde.

## *Anweisung zur Bearbeitung der UST-R Items*

Der folgende Teil des Fragebogens besteht aus einer Liste mit verschiedenen Tätigkeiten. Geben Sie bitte für jede einzelne davon an, wie wichtig diese in ihrem derzeitigen Studium ist.

## *Items des verwendeten AIST-R und UST-R Instruments*

In der nachfolgenden Tabelle findet sich eine Übersicht über die in TOSCA eingesetzten Items des AIST-R sowie des Subsamples der verwendeten UST-R Items. Die Itembezeichnungen richten sich nach deren Darbietungsreihenfolge der AIST-R Items im TOSCA-Fragebogen.

|                                       | den (theoretischen) Inhaltsbereich der Items an.         |               |
|---------------------------------------|----------------------------------------------------------|---------------|
| Bezeichnung                           | Itemformulierung                                         | <b>Skala</b>  |
| AIST01/UST01                          | mit Maschinen oder technischen Geräten arbeiten          | $\mathbb{R}$  |
| AIST02/UST02                          | in einem Versuchslabor Experimente durchführen           |               |
| AIST03/UST03                          | etwas nach künstlerischen Gesichtspunkten gestalten      | A             |
| AIST04/UST04                          | andere Personen betreuen oder pflegen                    | S             |
| AIST05/UST05                          | eine Gruppe bei der Arbeit leiten                        | E             |
| AIST <sub>06</sub>                    | eine Buchhaltung führen                                  | $\mathcal{C}$ |
| AIST07                                | untersuchen, wie etwas funktioniert                      | $\mathbf R$   |
| AIST08                                | wissenschaftliche Artikel lesen                          |               |
| AIST09/UST09                          | Geschichten oder Reportagen schreiben                    | A             |
| AIST <sub>10</sub>                    | jemanden unterrichten oder erziehen                      | S             |
| AIST <sub>11</sub>                    | ein Geschäft oder Unternehmen führen                     | E             |
| AIST <sub>12</sub>                    | mit einem Schreibprogramm arbeiten                       | C             |
| AIST <sub>13</sub>                    | Metall/Holz bearbeiten, etwas aus Metall/Holz herstellen | $\mathbf R$   |
| AIST <sub>14</sub>                    | sich mit unerforschten Dingen beschäftigen               |               |
| AIST15/UST15                          | Dichtungen/Literatur lesen und interpretieren            | A             |
| AIST <sub>16</sub>                    | andere Menschen beraten                                  | S             |
| AIST <sub>17</sub> /UST <sub>17</sub> | eine Diskussion leiten                                   | E             |

*Tabelle A2*: Items des verwendeten AIST-R und UST-R Instruments. In der ersten Spalte ist aufgeführt, welche Items in welchen Instrumenten eingesetzt wurden. Die letzte Spalte gibt den (theoretischen) Inhaltsbereich der Items an.

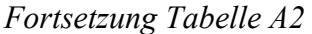

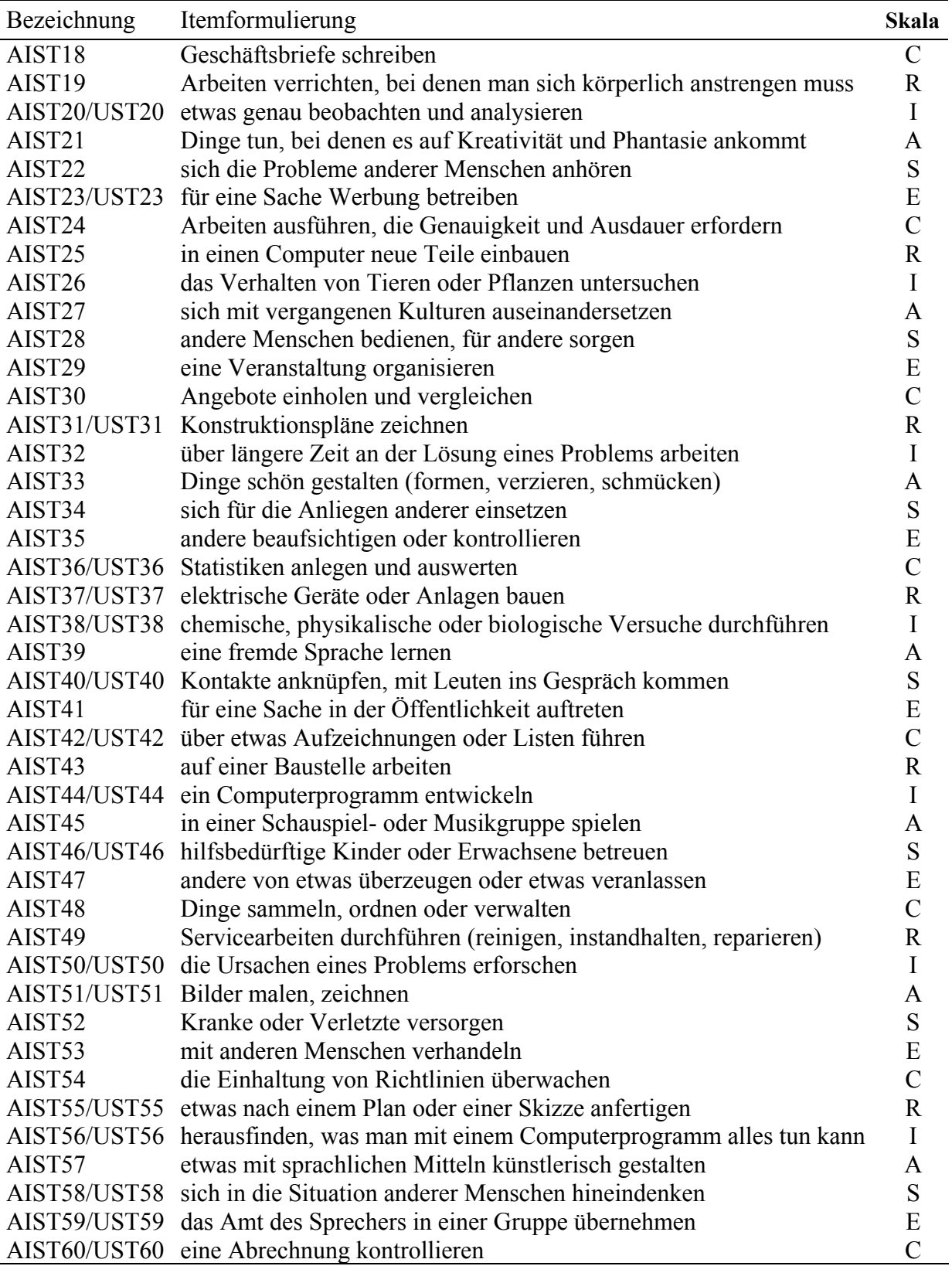

*Anmerkungen*: R (*realistic*): praktisch-technische Interessen/Anforderungen, I (*investigative*): intellektuellforschende Interessen/Anforderungen, A (*artistic*): künstlerisch-sprachliche Interessen/Anforderungen, S (*social*): soziale Interessen/Anforderungen, E (*enterprising*): unternehmerische Interessen/Anforderungen, C (*conventional*): ordnend-verwaltende Interessen/Anforderungen

## <span id="page-26-0"></span>12.2.2 Maße des Studienerfolgs

## *Zufriedenheit mit den Inhalten des Studiums*

Zur Messung der Zufriedenheit mit den Inhalten des Studiums wurden drei Items aus dem Inventar zur Studienzufriedenheit von Westermann, Heise, Spies und Trautwein (1996) verwendet. Die Items der Skala wurden mittels Faktorenanalysen aus dem Gesamtinventar ausgewählt. Diese Items wurden den Studierenden mit folgender Anweisung vorgelegt: "Wie sehr treffen die folgenden Aussagen auf Sie persönlich zu?".

*Tabelle A3*: Items zur Messung der Studienzufriedenheit

| Item           | Itemformulierung                                         |
|----------------|----------------------------------------------------------|
| -Z1            | Insgesamt bin ich mit meinem jetzigen Studium zufrieden. |
| Z <sub>2</sub> | Ich finde mein Studium wirklich interessant.             |
| Z <sub>3</sub> | Ich habe richtig Freude an dem, was ich studiere.        |
|                |                                                          |

### *Subjektive Studienleistung und Studienabbruchsintentionen*

Die Messung der eingeschätzten Studienleistung geschah mit Hilfe einer eigens zu diesem Zweck konstruierten Skala. Die Studierenden wurden gebeten, ihre Leistungen im Vergleich zu derjenigen ihrer Kommilitonen anzugeben. Zur Erhebung der Studienabbruchsintentionen wurde die Skala von Ditton (1998) erweitert. Die Items dieser Skalen wurden den Studierenden gemeinsam mit folgender Anweisung vorgelegt: "Wie sehr treffen die folgenden Aussagen auf Sie und Ihre Ausbildung/Ihr Studium zu?".

*Tabelle A4*: Items zur Messung der Studienleistung und der Studienabbruchsintentionen

| Item           | Itemformulierung                                                                            |
|----------------|---------------------------------------------------------------------------------------------|
|                | Eingeschätzte Studienleistung im Vergleich zu den Kommilitonen                              |
| L1             | Verglichen mit anderen bin ich im Studium sehr erfolgreich.                                 |
| L2             | Ich werde mein Studium als einer der Besten meines Semesters abschließen.                   |
| L <sub>3</sub> | Die meisten Kommilitonen sind mir hinsichtlich der Fachleistungen überlegen.                |
| L4             | Ich gehöre zu den besten Studenten meines Semesters.                                        |
| L <sub>5</sub> | Um mit meinen Kommilitonen mithalten zu können, müsste ich mich im Studium mehr anstrengen. |
| L6             | Die anderen Studenten kennen sich im Fach besser aus.                                       |
| L7             | Im Vergleich zu meinen Kommilitionen habe ich bessere Studienleistungen erbracht.           |
|                | Intention des Studienabbruchs                                                               |
| A <sub>1</sub> | Ich habe schon öfter daran gedacht, das Studium abzubrechen.                                |
| A <sub>2</sub> | Ich werde mein Studium auf jeden Fall bis zum Abschluss weiterführen.                       |
| A <sub>3</sub> | Ich denke ernsthaft daran, das Studium ganz aufzugeben.                                     |
| A <sup>4</sup> | Wenn ich nochmals wählen könnte, würde ich mich für ein anderes Studienfach entscheiden.    |
| A <sub>5</sub> | Ich denke ernsthaft daran, mein Hauptfach zu wechseln.                                      |

## <span id="page-27-0"></span>*12.3 Beschreibung der studentischen Zusatzstichprobe*

Im Rahmen der TOSCA-Studie im Frühjahr 2004 wurde eine zusätzliche Gruppe von Studentinnen und Studenten befragt, die ihr Studium in Berlin oder Potsdam ablegten. Diese Zusatzstichprobe wurde mit dem Ziel erhoben, wichtige Befunde in einer unabhängigen Stichprobe von Studierenden einer Kreuzvalidierung zu unterziehen. Es wurde die Erhebung einer studentischen Stichprobe angestrebt, in der unterschiedliche Fachbereiche repräsentiert sind. Bei der Datenerhebung wurde das Ziel verfolgt, die Fachrichtungen derart zu erheben, dass sie Holland's Umweltmodell vollständig abdecken. Konkret wurde versucht, Studenten für die Befragung zu gewinnen, die sich in Studiengängen befanden, die den unterschiedlichen Umwelttypen des RIASEC-Systems zugeordnet werden konnten. Zu diesem Zweck wurden *N* = 296 Studenten in den entsprechenden Fachbereichen direkt angesprochen und gebeten, einen Fragebogen auszufüllen. Die Teilnahme wurde mit 3 € entlohnt. Neben diesen Studenten konnten zusätzlich *N* = 57 Studentinnen und Studenten, die im Rahmen von Lehrveranstaltungen im Fachbereich Psychologie angesprochen wurden, für die Teilnahme gewonnen werden. Die studentische Stichprobe umfasst somit *N* = 353 Personen (50% weiblich).

Der auf diese Weise gewonnene Datensatz repräsentiert Studiengänge unterschiedlicher Ausrichtung. Die Kategorisierung der Umwelttypen fand anhand des AIST-Manuals (Bergmann & Eder, 1999) statt. In diesem Manual ist ein Klassifikationssystem unterschiedlicher Studienrichtungen gegeben. Die Verteilung der Studierenden auf die verschiedenen Studienfächer ist in der Tabelle A5 wiedergegeben. Kategorisiert man die Studiengänge gemäß dem RIASEC System, erkennt man, dass die unterschiedlichen Umwelttypen in der Stichprobe nicht gleichmäßig repräsentiert sind ( $R = 14$ , I = 126, A = 59, S = 97, E = 21, C = 34). Es zeigt sich, dass vor allem die Kategorie R mit nur 14 Fällen unterbesetzt ist, während die Kategorie I mit 126 Fällen am stärksten besetzt ist. Dieses Ungleichgewicht zwischen diesen beiden Kategorien ist auf den Umstand zurückzuführen, dass bei der Datenerhebung die Studenten direkt in den Universitäten angesprochen wurden. Fächer, die in die R bzw. I Kategorie fallen, sind häufig den gleichen Fachbereichen zugeordnet oder sind in vielen Universitäten räumlich eng beieinander angesiedelt. Zu diesem Punkt kommt hinzu, dass die Kategorie I im Vergleich zur Kategorie R quantitativ mehr Studienfächer umfasst und somit Studenten, die einen I Studiengang absolvieren, häufiger an den Universitäten vertreten sind.

| Studienfach                | Studienkategorie | $\boldsymbol{N}$ |
|----------------------------|------------------|------------------|
| Ingenieurswesen            | $\mathbf R$      | 13               |
| Luft- und Raumfahrttechnik | $\mathbf R$      | 1                |
| Architektur                | I                | 19               |
| <b>Biologie</b>            | I                | 9                |
| Chemie                     |                  | 11               |
| Elektrotechnik             |                  | 1                |
| Informatik                 |                  | 31               |
| Mathematik                 |                  | 12               |
| Physik                     | I                | 20               |
| Verkehrswesen              | I                | 17               |
| Wirtschaftsingenieurswesen | I                | 6                |
| Design                     | A                | 19               |
| Fremdsprachen              | $\mathbf{A}$     | 14               |
| Geographie                 | $\mathbf{A}$     | 1                |
| Germanistik                | A                | 18               |
| Kunstgeschichte            | $\mathbf{A}$     | 1                |
| Philosophie                | A                |                  |
| Publizistik                | A                | 1                |
| Semitistik                 | $\mathbf{A}$     | 3                |
| Theaterwissenschaft        | A                | 1                |
| Erziehungswissenschaft     | S                | 17               |
| Ethnologie                 | S                | $\overline{2}$   |
| Geschichte                 | S                | 1                |
| Humanmedizin               | S                | 31               |
| Politik                    | S                | $\overline{2}$   |
| Psychologie                | S                | 40               |
| Soziologie                 | S                | 3                |
| Theologie                  | S                | 1                |
| Betriebswirtschaftslehre   | E                | 15               |
| Bibliothekswissenschaft    | $\mathcal{C}$    | 7                |
| Rechtswissenschaft         | $\overline{C}$   | 18               |
| Verwaltungswissenschaft    | $\overline{C}$   | 9                |
| Volkswirtschaftslehre      | $\overline{C}$   | 6                |
| Fehlende Angabe            |                  | $\overline{2}$   |

*Tabelle A5*: Verteilung der Studenten der Zusatzuntersuchung auf Studiengänge

*Anmerkungen*: R (*realistic*): praktisch-technische Studiengänge, I (*investigative*): intellektuell-forschende Studiengänge, A (*artistic*): künstlerisch-sprachliche Studiengänge, S (*social*): soziale Studiengänge, E (*enterprising*): unternehmerische Studiengänge, C (*conventional*): ordnend-verwaltende Studiengänge.

# <span id="page-29-0"></span>*12.4 Zusatzanalysen zur Studie 1*

#### 12.4.1 Faktorenstruktur der AIST-R Items in der TOSCA-Hauptuntersuchung

In den nachfolgenden Tabellen werden die EFA-Faktorladungen der AIST-R Items aus der Sechs- und Siebenfaktorenlösung aus der TOSCA-Hauptuntersuchung wiedergegeben. Die Bezeichnung der Items in dieser Tabelle richtet sich nach deren Darbietungsreihenfolge. Die Items sind entsprechend der im RIASEC-Modell gebräuchlichen Ordnung wiedergegeben. Die Nummerierung der Faktoren richtet sich nach der Reihenfolge ihrer Extraktion. Alle Ladungen, die einen absoluten Betrag von |.30| überschreiten, sind fett gedruckt.

*Tabelle A6*: Faktorladungen der AIST-Items in der sechs Faktoren Lösung nach einer Promax Rotation in der TOSCA-Hauptuntersuchung

|        | F 5      | F <sub>2</sub> | F <sub>3</sub> | F <sub>4</sub> | F 6     | F <sub>1</sub> |
|--------|----------|----------------|----------------|----------------|---------|----------------|
| AIST01 | .463     | .279           | .068           | .055           | $-.036$ | .303           |
| AIST07 | .236     | .680           | .081           | .060           | .055    | .053           |
| AIST13 | .647     | .139           | $-.266$        | $-.085$        | $-.021$ | .026           |
| AIST19 | .371     | .097           | $-.051$        | $-.311$        | .033    | $-.009$        |
| AIST25 | .210     | $-.017$        | .067           | $-.022$        | $-.050$ | .831           |
| AIST31 | .699     | .184           | $-.196$        | .095           | .229    | .095           |
| AIST37 | .429     | .236           | .078           | .007           | $-.032$ | .453           |
| AIST43 | .500     | .095           | $-.094$        | $-.112$        | .111    | .070           |
| AIST49 | .443     | .021           | $-.010$        | $-.232$        | .162    | .286           |
| AIST55 | .751     | .152           | $-.295$        | .042           | .228    | .056           |
| AIST02 | .265     | .751           | .079           | .005           | $-.148$ | $-.089$        |
| AIST08 | $-.071$  | .700           | .007           | .119           | .032    | .057           |
| AIST14 | .129     | .791           | $-.089$        | .049           | $-.193$ | .018           |
| AIST20 | $-0.015$ | .683           | .000           | .046           | .046    | $-.045$        |
| AIST26 | .157     | .530           | $-.099$        | $-.208$        | $-185$  | $-.134$        |
| AIST32 | .091     | .520           | .028           | .099           | .259    | .051           |
| AIST38 | .221     | .777           | .119           | $-.023$        | $-.194$ | $-.089$        |
| AIST44 | .128     | $-.016$        | .036           | .027           | $-.114$ | .830           |
| AIST50 | $-.024$  | .580           | .070           | $-.055$        | .058    | .078           |
| AIST56 | .236     | $-.020$        | $-0.055$       | .075           | .073    | .706           |
| AIST03 | .477     | $-.068$        | $-0.969$       | .068           | $-.104$ | $-.081$        |
| AIST09 | $-231$   | .162           | $-.512$        | .084           | .039    | .046           |
| AIST15 | $-221$   | .131           | $-.558$        | $-.041$        | $-.095$ | .039           |
| AIST21 | .302     | $-.040$        | $-.861$        | .085           | $-.050$ | .029           |
| AIST27 | $-0.047$ | .284           | $-.447$        | $-.053$        | $-.073$ | $-.031$        |
| AIST33 | .548     | $-.163$        | $-.842$        | $-.091$        | .033    | $-.106$        |
| AIST39 | $-.206$  | .061           | $-.327$        | .045           | .164    | $-.047$        |
| AIST45 | .052     | $-.028$        | $-.545$        | $-.113$        | $-.128$ | .085           |
| AIST51 | .542     | $-.083$        | $-0.923$       | $-.029$        | $-.099$ | $-.067$        |
| AIST57 | $-.005$  | $-.059$        | $-.746$        | .006           | .024    | .086           |
| AIST04 | .060     | $-.039$        | .043           | $-.883$        | $-.130$ | $-.027$        |
| AIST10 | $-.072$  | $-.017$        | $-.075$        | $-.545$        | $-.038$ | .063           |
| AIST16 | $-.210$  | $-.099$        | .046           | $-.461$        | .382    | $-.015$        |
| AIST22 | $-.104$  | $-.086$        | $-.067$        | $-.692$        | .049    | .022           |
| AIST28 | .131     | $-.069$        | .029           | $-.770$        | .055    | .001           |
| AIST34 | $-.090$  | $-.029$        | $-.094$        | $-.592$        | .220    | $-.006$        |
| AIST40 | $-.255$  | $-.004$        | $-.170$        | $-.182$        | .347    | $-.068$        |

| $\sigma$ , $\sigma$ $\sigma$ $\sigma$ $\sigma$ , $\sigma$ | 1000           |                |                |                |                |                |
|-----------------------------------------------------------|----------------|----------------|----------------|----------------|----------------|----------------|
|                                                           | F <sub>5</sub> | F <sub>2</sub> | F <sub>3</sub> | F <sub>4</sub> | F <sub>6</sub> | F <sub>1</sub> |
| AIST46                                                    | .044           | $-.059$        | .020           | $-0.917$       | $-172$         | $-.002$        |
| AIST <sub>52</sub>                                        | .133           | .108           | .064           | $-.821$        | $-155$         | $-.035$        |
| AIST58                                                    | $-.197$        | $-.003$        | $-.232$        | $-.471$        | .107           | .050           |
| AIST <sub>05</sub>                                        | $-.038$        | .075           | .048           | $-.164$        | .426           | .051           |
| AIST11                                                    | .070           | $-.102$        | .091           | .226           | .677           | .032           |
| AIST17                                                    | $-.366$        | .110           | $-.100$        | $-.073$        | .460           | .062           |
| AIST <sub>23</sub>                                        | .181           | $-.218$        | $-.377$        | .156           | .591           | $-0.014$       |
| AIST29                                                    | .030           | $-154$         | $-.225$        | $-.020$        | .606           | $-.047$        |
| AIST35                                                    | .004           | $-.040$        | .155           | $-.267$        | .523           | $-.004$        |
| AIST41                                                    | $-.229$        | .081           | $-.229$        | .024           | .456           | $-.028$        |
| AIST <sub>47</sub>                                        | $-.199$        | .067           | $-.060$        | $-.193$        | .460           | $-0.019$       |
| AIST53                                                    | $-.130$        | $-.014$        | .026           | .009           | .697           | $-.025$        |
| AIST59                                                    | $-.245$        | .100           | $-.110$        | $-.041$        | .527           | .072           |
| AIST <sub>06</sub>                                        | .131           | $-122$         | .136           | $-0.012$       | .651           | $-.091$        |
| AIST12                                                    | .040           | $-.138$        | $-.044$        | .099           | .475           | .218           |
| AIST18                                                    | .007           | $-.111$        | .079           | .087           | .739           | .035           |
| AIST24                                                    | .220           | .280           | $-0.016$       | .054           | .361           | $-.084$        |
| AIST30                                                    | .206           | $-.141$        | $-.004$        | .113           | .819           | $-.035$        |
| AIST36                                                    | .133           | .206           | .171           | .126           | .579           | $-.011$        |
| AIST <sub>42</sub>                                        | .163           | .230           | .048           | .037           | .583           | $-119$         |
| AIST <sub>48</sub>                                        | .242           | .026           | $-.056$        | $-.072$        | .564           | $-.081$        |
| AIST54                                                    | .120           | .081           | .196           | $-.106$        | .597           | $-.030$        |
| AIST <sub>60</sub>                                        | .225           | $-.062$        | .212           | .033           | .748           | $-.039$        |

*Fortsetzung Tabelle A6* 

*Tabelle A7*: Faktorladungen der AIST-Items in der sieben Faktoren Lösung nach einer Promax Rotation in der TOSCA-Hauptuntersuchung

|                    | F <sub>1</sub> | F <sub>2</sub> | F <sub>3</sub> | F <sub>4</sub> | F <sub>7</sub> | F 6     | F <sub>5</sub> |
|--------------------|----------------|----------------|----------------|----------------|----------------|---------|----------------|
| AIST01             | .584           | .238           | .097           | .087           | $-.073$        | $-.155$ | .247           |
| AIST07             | .248           | .658           | .079           | .057           | $-.030$        | .053    | .044           |
| AIST <sub>13</sub> | .661           | .105           | $-.232$        | $-.050$        | $-.008$        | $-.102$ | $-.023$        |
| AIST19             | .409           | .074           | $-.032$        | $-.273$        | $-.075$        | $-.058$ | $-.042$        |
| AIST25             | .241           | $-.017$        | .064           | $-.030$        | .038           | $-.010$ | .802           |
| AIST31             | .679           | .152           | $-.180$        | .114           | $-.034$        | .122    | .057           |
| AIST37             | .539           | .202           | .100           | .032           | $-.063$        | $-126$  | .402           |
| AIST43             | .509           | .072           | $-.083$        | $-.086$        | $-.035$        | .031    | .034           |
| AIST49             | .395           | .017           | $-.030$        | $-.228$        | .044           | .175    | .269           |
| AIST55             | .632           | .134           | $-.297$        | .043           | .084           | .223    | .040           |
| AIST02             | .254           | .729           | .069           | .003           | .090           | $-.065$ | $-.093$        |
| AIST08             | $-.083$        | .701           | .010           | .098           | $-.063$        | .066    | .072           |
| AIST14             | .130           | .774           | $-.069$        | .043           | .011           | $-.132$ | .015           |
| AIST20             | .002           | .671           | .015           | .041           | $-.114$        | .021    | $-.040$        |
| AIST26             | .019           | .543           | $-.131$        | $-.234$        | .219           | .040    | $-.106$        |
| AIST32             | .137           | .502           | .048           | .104           | $-.214$        | .125    | .042           |
| AIST38             | .196           | .760           | .098           | $-.032$        | .136           | $-.064$ | $-.086$        |
| AIST44             | .141           | $-0.012$       | .033           | .008           | .077           | $-.033$ | .815           |
| AIST50             | .026           | .567           | .086           | $-.052$        | $-.148$        | .005    | .075           |
| AIST56             | .176           | $-0.012$       | $-.070$        | .045           | .087           | .155    | .708           |
| AIST03             | .299           | $-.067$        | $-.888$        | .062           | .056           | $-.069$ | $-.081$        |
| AIST09             | $-.283$        | .181           | $-.452$        | .070           | $-.185$        | $-.002$ | .069           |
| AIST15             | $-.328$        | .160           | $-.513$        | $-.065$        | $-.059$        | $-.028$ | .075           |
| AIST21             | .248           | $-.053$        | $-.751$        | .102           | $-157$         | $-.168$ | .011           |
| AIST27             | $-164$         | .305           | $-.422$        | $-.076$        | .007           | .021    | $-.004$        |
| AIST33             | .326           | $-157$         | $-.798$        | $-.101$        | .107           | .096    | $-.095$        |
| AIST39             | $-.230$        | .072           | $-.282$        | .040           | $-.208$        | .072    | $-.029$        |
| AIST45             | .037           | $-.029$        | $-469$         | $-.097$        | $-129$         | $-.186$ | .075           |

<span id="page-31-0"></span>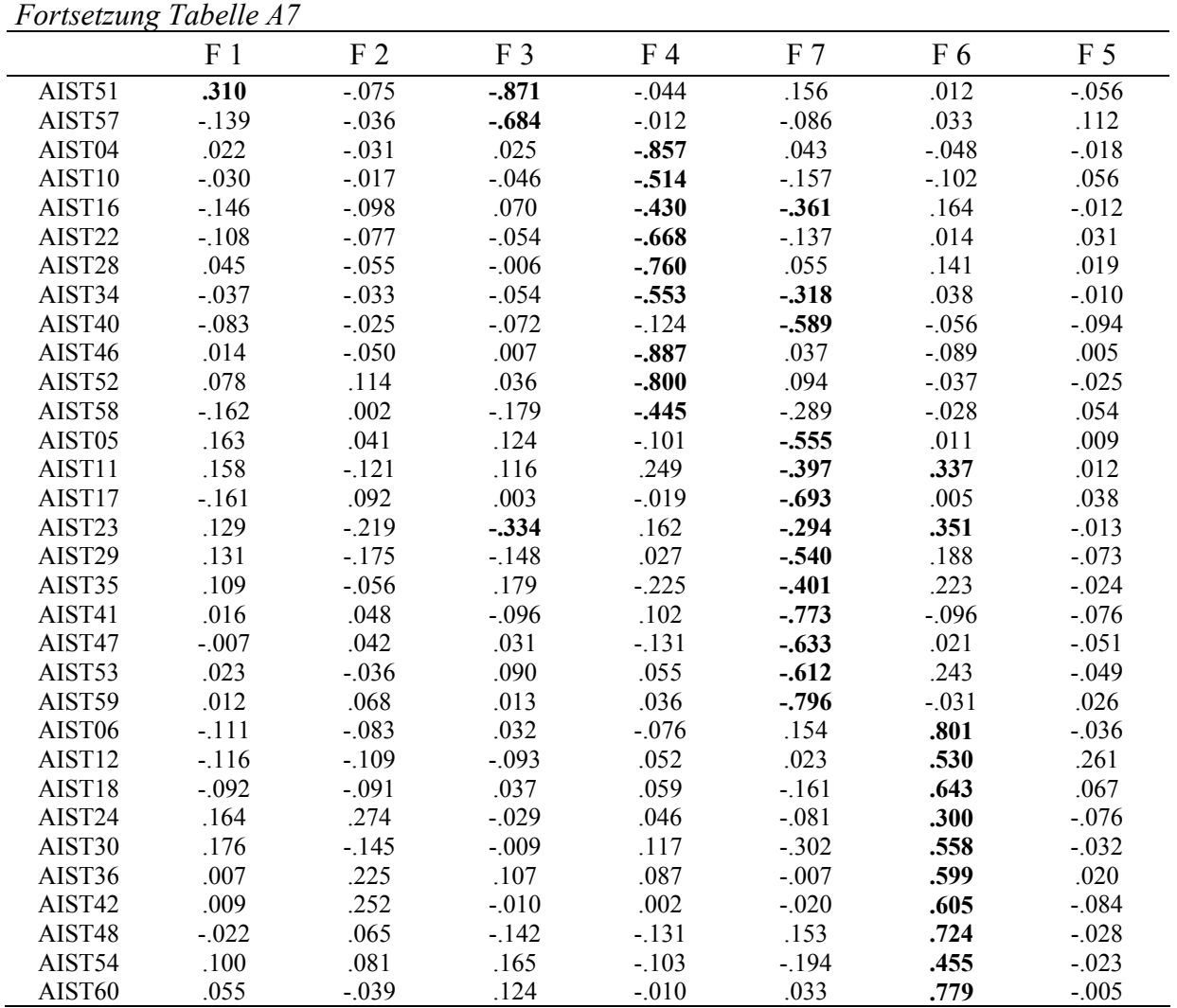

# 12.4.2 Faktorenstruktur der AIST-R Items in der TOSCA-Zusatzuntersuchung

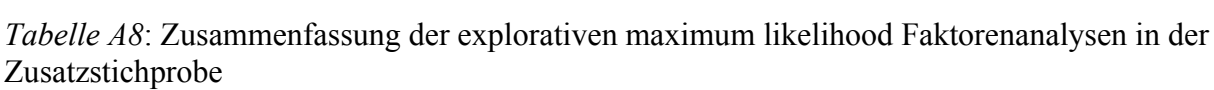

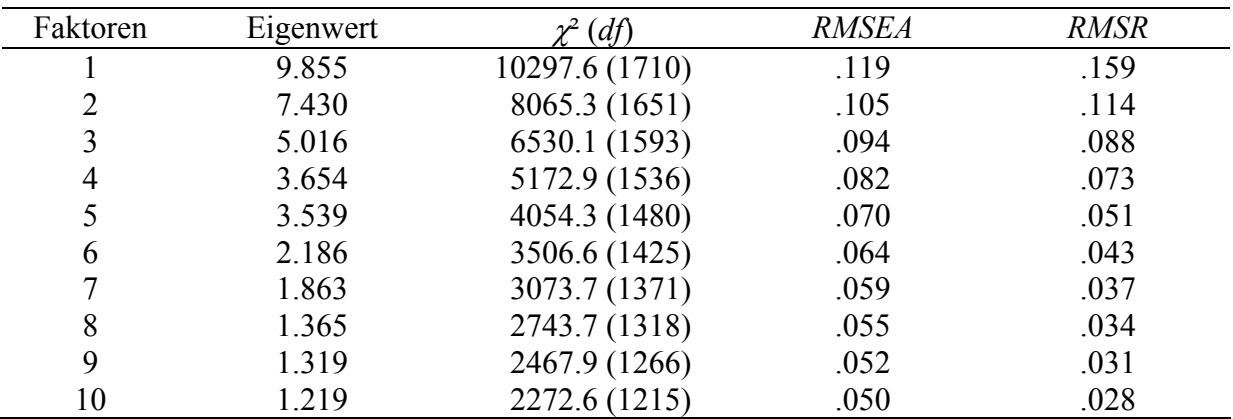

### <span id="page-32-0"></span>12.4.3 Kreuzvalidierung der Faktorenstruktur der AIST-R Items

In der psychometrischen Literatur wird für den Vergleich der Äquivalenz von Faktorenstrukturen häufig auf CFAs zurückgegriffen (Meredith, 1993). In dieser Studie wurde auf ein derartiges Vorgehen verzichtet, da sich gezeigt hat, dass viele Einzelitems substantielle Nebenladungen auf verschiedenen Faktoren aufweisen. In derartigen Situationen wird die Verwendung einer Zielrotation empfohlen (z.B. McCrae, Zoderman, Costa, Bond & Paunonen, 1996). Ein derartiges Vorgehen nimmt eine Mittelstellung zwischen rein konfirmatorischen und rein explorativen Strategien ein (Browne, 2001). Um die Äquivalenz der Übereinstimmung der Lösungen in den beiden Stichproben zu überprüfen, wurde wie folgt vorgegangen. Die in der Zusatzstichprobe ermittelte Ladungsmatrix der Variablen wurde so rotiert, dass sie eine möglichst gute Übereinstimmung zur Ladungsmatrix der TOSCA-Stichprobe aufweist. Zu diesem Zweck wurde eine schiefwinklige Zielrotation (Browne, 1972) mit Hilfe des Programms CEFA (Browne, Cudeck, Tateneni & Mels, 2002) durchgeführt.

*Tabelle A9*: Faktorladungen der AIST-R Items in der sieben Faktoren Lösung nach einer obliquen Zielrotation mit dem Ladungsmatrix der TOSCA-Stichprobe als Zielmatrix

|        | F <sub>1</sub> | F <sub>2</sub> | F <sub>3</sub> | F <sub>4</sub> | F <sub>7</sub> | F 6      | F <sub>5</sub> |
|--------|----------------|----------------|----------------|----------------|----------------|----------|----------------|
| AIST01 | .561           | .330           | $-142$         | $-.132$        | .016           | $-0.013$ | .321           |
| AIST07 | .226           | .580           | .035           | $-.102$        | .128           | $-.076$  | .184           |
| AIST13 | .640           | .047           | .389           | .031           | $-.049$        | $-0.064$ | .036           |
| AIST19 | .361           | .142           | .141           | .314           | $-.049$        | $-.032$  | .002           |
| AIST25 | .307           | .218           | $-.118$        | $-.165$        | .001           | .011     | .547           |
| AIST31 | .697           | .119           | .227           | $-.161$        | $-.059$        | .157     | .071           |
| AIST37 | .519           | .287           | $-.204$        | $-.080$        | .002           | $-.067$  | .443           |
| AIST43 | .529           | $-.061$        | .211           | .001           | .046           | .132     | .096           |
| AIST49 | .245           | .008           | .046           | .143           | $-.268$        | .325     | .261           |
| AIST55 | .609           | .116           | .224           | $-.100$        | $-.132$        | .230     | .055           |
| AIST02 | .327           | .536           | $-.201$        | .307           | $-.087$        | $-.205$  | .258           |
| AIST08 | $-.202$        | .529           | $-.006$        | $-.091$        | .166           | .066     | .141           |
| AIST14 | .097           | .714           | .121           | .015           | .078           | $-.104$  | .142           |
| AIST20 | $-.020$        | .600           | .055           | $-.048$        | .149           | .082     | $-.213$        |
| AIST26 | .094           | .342           | .175           | .409           | $-.167$        | .002     | .168           |
| AIST32 | .120           | .552           | .035           | $-.227$        | .202           | .093     | $-.176$        |
| AIST38 | .317           | .502           | $-.256$        | .272           | $-.134$        | $-.142$  | .292           |
| AIST44 | .303           | .239           | $-.105$        | $-.167$        | .028           | $-.052$  | .508           |
| AIST50 | .083           | .684           | $-.071$        | .013           | .133           | .023     | $-.165$        |
| AIST56 | .230           | .247           | .090           | $-.338$        | $-.064$        | .191     | .352           |
| AIST03 | .372           | $-.116$        | .858           | .055           | $-.009$        | $-.111$  | $-.164$        |
| AIST09 | $-.315$        | .111           | .525           | $-.009$        | .155           | .002     | .190           |
| AIST15 | $-.373$        | .194           | .557           | .047           | $-.031$        | $-0.012$ | .189           |
| AIST21 | .263           | .056           | .760           | $-.060$        | .194           | $-.101$  | $-.054$        |
| AIST27 | $-.237$        | .202           | .503           | .064           | $-.060$        | .087     | .123           |
| AIST33 | .396           | $-.101$        | .760           | .094           | $-.017$        | .038     | $-.194$        |
| AIST39 | $-179$         | .024           | .363           | .019           | .146           | .048     | .113           |
| AIST45 | .055           | $-.034$        | .517           | .274           | .103           | $-.191$  | .220           |
| AIST51 | .382           | $-.071$        | .750           | .093           | $-.077$        | .005     | $-.132$        |
| AIST57 | $-0.286$       | .007           | .690           | $-.107$        | .082           | .014     | .137           |
| AIST04 | $-012$         | $-0.015$       | .026           | .848           | $-.064$        | $-0.016$ | $-.088$        |

| $1 \cup \omega$    | 10001011       |                |                |                |                |                |                |
|--------------------|----------------|----------------|----------------|----------------|----------------|----------------|----------------|
|                    | F <sub>1</sub> | F <sub>2</sub> | F <sub>3</sub> | F <sub>4</sub> | F <sub>7</sub> | F <sub>6</sub> | F <sub>5</sub> |
| AIST10             | $-.009$        | .153           | $-0.015$       | .401           | .366           | $-0.013$       | .050           |
| AIST16             | $-.021$        | .023           | $-.064$        | .383           | .512           | .063           | $-.249$        |
| AIST <sub>22</sub> | $-.087$        | .106           | .024           | .557           | .242           | .040           | $-.250$        |
| AIST28             | $-.011$        | $-.010$        | .079           | .700           | $-.069$        | .133           | $-019$         |
| AIST34             | $-.085$        | .119           | .078           | .464           | .356           | .017           | $-.257$        |
| AIST40             | $-.032$        | $-.010$        | .104           | .196           | .538           | .042           | $-.100$        |
| AIST46             | $-.009$        | .011           | .072           | .825           | $-.053$        | $-.059$        | $-.076$        |
| AIST52             | $-.003$        | .115           | $-.050$        | .793           | $-.191$        | .010           | $-.117$        |
| AIST58             | $-.182$        | .169           | .181           | .351           | .334           | $-.010$        | $-.178$        |
| AIST05             | .129           | $-.067$        | $-.056$        | .113           | .749           | .074           | .068           |
| AIST11             | .237           | $-.148$        | $-.001$        | $-.087$        | .557           | .252           | .158           |
| AIST17             | $-.108$        | .066           | $-.024$        | .093           | .733           | .000           | .112           |
| AIST <sub>23</sub> | .130           | $-.244$        | .251           | $-.173$        | .434           | .273           | $-.008$        |
| AIST <sub>29</sub> | .007           | $-.195$        | .150           | $-.031$        | .550           | .214           | .050           |
| AIST35             | .100           | $-.121$        | $-.237$        | $.180\,$       | .398           | .339           | .027           |
| AIST41             | $-.110$        | $-.025$        | .039           | $-.006$        | .640           | .105           | .010           |
| AIST <sub>47</sub> | $-.002$        | .076           | $-.066$        | .060           | .569           | .117           | $-.043$        |
| AIST <sub>53</sub> | $-.055$        | $-.058$        | $-.010$        | $-.059$        | .569           | .274           | $-.009$        |
| AIST59             | $-.043$        | $-.024$        | $-.035$        | .043           | .791           | $-.035$        | .180           |
| AIST06             | .007           | $-.108$        | $-0.016$       | .129           | .035           | .600           | .089           |
| AIST12             | $-.044$        | .085           | .019           | $-.075$        | .082           | .354           | .059           |
| AIST18             | $-.005$        | $-.118$        | $-.087$        | .076           | .346           | .481           | .076           |
| AIST <sub>24</sub> | .186           | .316           | $-012$         | $-.065$        | $-.018$        | .271           | $-.131$        |
| AIST30             | .240           | $-129$         | .071           | $-112$         | .300           | .490           | $-.044$        |
| AIST36             | $-.115$        | .279           | $-.137$        | $-.018$        | $-.024$        | .511           | .087           |
| AIST <sub>42</sub> | $-.060$        | .145           | $-.032$        | .166           | $-.134$        | .668           | $-.037$        |
| AIST <sub>48</sub> | $-.005$        | .089           | .047           | .157           | $-.225$        | .619           | .024           |
| AIST54             | .067           | $-.027$        | $-.189$        | $-.031$        | .032           | .595           | .023           |
| AIST60             | .082           | $-.078$        | $-.051$        | .096           | $-.003$        | .598           | .073           |
|                    |                |                |                |                |                |                |                |

<span id="page-33-0"></span>*Fortsetzung Tabelle A9* 

### 12.4.4 Strukturprüfung der AIST-R Skalen in der Zusatzstichprobe

In den nachfolgenden Tabellen sind die Befunde zur Struktur der ursprünglichen und der optimierten AIST-R Skalen in der studentischen Zusatzstichprobe aufgeführt. Das in den Tabellen dokumentierte Vorgehen entspricht demjenigen des Abschnitts 6.5.2.

|   | $.57**$ |         |         |         |         |  |
|---|---------|---------|---------|---------|---------|--|
| A | $-.02$  | .08     |         |         |         |  |
|   | $-18**$ | .06     | $.45**$ |         |         |  |
|   | .06     | .08     | $.22**$ | $.34**$ |         |  |
|   | $.34**$ | $.23**$ | .04     | $.21**$ | $.45**$ |  |

*Tabelle A10*: Korrelationsmatrix der ursprünglichen AIST-R Subskalen in der studentischen Stichprobe

*Anmerkungen*: R (*realistic*): praktisch-technische Interessen, I (*investigative*): intellektuell-forschende Interessen, A (*artistic*): künstlerisch-sprachliche Interessen, S (*social*): soziale Interessen, E (*enterprising*): unternehmerische Interessen, C (*conventional*): ordnend-verwaltende Interessen.  $* p < .05; ** p < .01$ 

|            | COM      | $R^*$   | T*      |         |         | ۲       |  |
|------------|----------|---------|---------|---------|---------|---------|--|
| <b>COM</b> |          |         |         |         |         |         |  |
| $R^*$      | $.52**$  |         |         |         |         |         |  |
| T*         | $.31**$  | $.41**$ |         |         |         |         |  |
| А          | $-.21**$ | .01     | $.15**$ |         |         |         |  |
|            | $-.35**$ | $-15**$ | $.18**$ | $.45**$ |         |         |  |
|            | .01      | .06     | .09     | $.22**$ | $.34**$ |         |  |
|            | $.18**$  | $.35**$ | $.20**$ | .04     | $.21**$ | $.45**$ |  |

*Tabelle A11*: Korrelationsmatrix der geänderten AIST-R Subskalen in der studentischen Stichprobe

*Anmerkungen*: R (*realistic*): praktisch-technische Interessen, I (*investigative*): intellektuell-forschende Interessen, A (*artistic*): künstlerisch-sprachliche Interessen, S (*social*): soziale Interessen, E (*enterprising*): unternehmerische Interessen, C (*conventional*): ordnend-verwaltende Interessen, COM: Interesse am Umgang mit Computern.

 $* p < .05; ** p < .01$ 

*Tabelle A12*: Passungsgüte der Circumplex Modelle (CIRC) und Gatis Faktorenmodell (GA-TI) für die ursprünglichen AIST-R Skalen in der studentischen Stichprobe (ML Schätzungen)

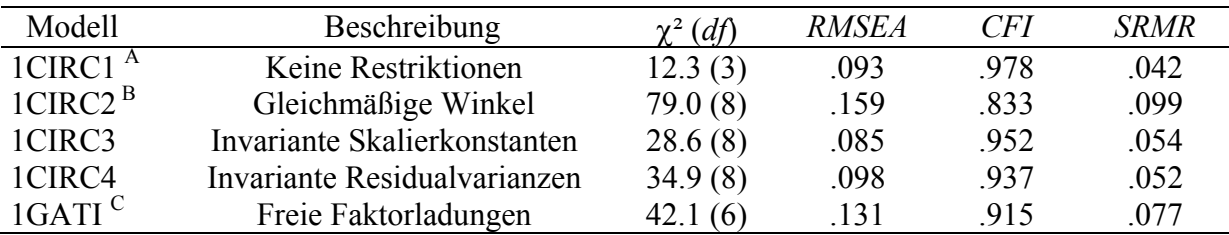

*Anmerkungen*: A: negative Residualvarianz der Skala R; B: negative Residualvarianz der Skala S; C: negative Residualvarianz der Skalen R und S.

*Tabelle A13*: Passungsgüte der Circumplex Modelle (CIRC) und Gatis Faktorenmodell (GA-TI) für die geänderten AIST-R Skalen in der studentischen Stichprobe (ML Schätzungen)

| Modell | Beschreibung                 | $\chi^2$ (df) | <b>RMSEA</b> | CFI  | <b>SRMR</b> |
|--------|------------------------------|---------------|--------------|------|-------------|
| 2CIRC1 | Keine Restriktionen          | 31.9(6)       | .110         | .951 | .049        |
| 2CIRC2 | Gleichmäßige Winkel          | 67.1(11)      | .120         | .895 | .079        |
| 2CIRC3 | Invariante Skalierkonstanten | 44.0(11)      | .094         | .936 | .066        |
| 2CIRC4 | Invariante Residualvarianzen | 49.3 $(11)$   | .099         | .928 | .054        |
| 2GATI  | Freie Faktorladungen         | 81.0 (<br>9   | .151         | .865 | .078        |

|           |                  | Ursprüngliche AIST-R Skalen |      | Geänderte AIST-R Skalen |          |      |  |
|-----------|------------------|-----------------------------|------|-------------------------|----------|------|--|
|           | $\theta^{\circ}$ |                             |      | $\theta^{\circ}$        |          |      |  |
| R         |                  | $.550**$                    | .563 | $0=$                    | $.541**$ | .488 |  |
|           | $29.6**$         | $.550**$                    | .656 | $51.0**$                | $.541**$ | .545 |  |
| A         | $149.7**$        | $.550**$                    | .392 | $146.9**$               | $.541**$ | .372 |  |
| S         | $175.7**$        | $.550**$                    | .502 | $173.5**$               | $.541**$ | .515 |  |
| E         | $235.9**$        | $.550**$                    | .456 | $245.1**$               | $.541**$ | .445 |  |
|           | $277.3**$        | $.550**$                    | .726 | $280.2**$               | $.541**$ | .688 |  |
| $\beta_0$ |                  | $.465**$                    |      |                         | .498**   |      |  |
|           |                  | $.535**$                    |      |                         | $.502**$ |      |  |

<span id="page-35-0"></span>*Tabelle A14*: Ergebnisse der Circumplex-Modelle für die ursprünglichen (1CIRC3) und geänderten AIST-R Skalen (2CIRC3) in der studentischen Stichprobe

*Anmerkungen*: *Anmerkungen*: R (*realistic*): praktisch-technische Interessen, I (*investigative*): intellektuellforschende Interessen, A (*artistic*): künstlerisch-sprachliche Interessen, S (*social*): soziale Interessen, E (*enterprising*): unternehmerische Interessen, C (*conventional*): ordnend-verwaltende Interessen.

<sup>θ</sup> *°:* Polare Koordinaten in Grad; ζ: Skalierkonstanten; *h<sup>2</sup>* : Kommunalitäten; β*0*: Varianz des Niveau-Faktors; β*1*: Varianz der Positionsfaktoren; <sup>=</sup> : fixierte Parameter

 $* p < .05, ** p < .01$ 

# *12.5 Zusatzanalysen zur Studie 3*

### 12.5.1 Zusammensetzung der verwendeten Studienfachgruppen

In der nachfolgenden Tabelle finden sich die Aufteilung der frei genannten Studienfachwünsche in das Klassifikationssystem mit 33 Stufen. Wiedergegeben sind nur Fachwünsche, die von mindestens fünf Personen genannt wurden.

|                | Studienfachgruppe     | Zusammengefasste Studiengänge                 |
|----------------|-----------------------|-----------------------------------------------|
| $\bf{l}$       | Physik                | Physik $(N = 62)$                             |
|                |                       | Astronomie, Astrophysik ( $N = 5$ )           |
| $\overline{2}$ | Agrar-/Forstwiss.     | Agrarwissenschaft/Landwirtschaft ( $N = 14$ ) |
|                |                       | Forstwissenschaft, -wirtschaft ( $N = 6$ )    |
| 3              | Vermessungstechnik    | Geowissenschaften $(N = 8)$                   |
|                |                       | Umweltschutz ( $N = 17$ )                     |
|                |                       | Geographie, Erdkunde ( $N = 15$ )             |
| 4              | Wirtschaftsinformatik | Wirtschaftsinformatik ( $N = 75$ )            |
|                |                       | Wirtschaftsingenieurwesen ( $N = 48$ )        |
| 5              | Mathematik            | Mathematik ( $N = 55$ )                       |
|                |                       | Wirtschaftsmathematik $(N = 7)$               |
| 6              | Bauingenieurwesen     | Bauingenieurwesen ( $N = 18$ )                |
|                |                       | Ingenieurwissenschaften ( $N = 16$ )          |
| 7              | Elektrotechnik        | Elektrotechnik ( $N = 52$ )                   |
|                |                       | Luft- und Raumfahrttechnik ( $N = 55$ )       |
|                |                       | Nachrichten-/Informationstechnik ( $N = 25$ ) |
| 8              | Maschinenbau          | Maschinenbauwesen ( $N = 140$ )               |
|                |                       | Fertigungs-/Produktionstechnik ( $N = 40$ )   |
|                |                       | Technische Kybernetik ( $N = 6$ )             |
|                |                       | Verfahrenstechnik ( $N = 5$ )                 |

*Tabelle A15*: Zusammenfassung der Studienfachgruppen. Fallzahlen in Klammern.

*Fortsetzung Tabelle A15*

|    | Studienfachgruppe          | Zusammengefasste Studiengänge                                     |
|----|----------------------------|-------------------------------------------------------------------|
| 9  | Informatik                 | Informatik ( $N = 119$ )                                          |
|    |                            | Medieninformatik ( $N = 11$ )                                     |
|    |                            | Bioinformatik $(N = 8)$                                           |
| 10 | Chemie/Pharmazie           | Chemie ( $N = 68$ )                                               |
|    |                            | Pharmazie ( $N = 36$ )                                            |
|    |                            | Biochemie ( $N = 11$ )                                            |
| 11 | Biologie                   | Biologie ( $N = \overline{105}$ )                                 |
|    |                            | Biotechnologie ( $N = 23$ )                                       |
| 12 | Architektur                | Architektur ( $N = 68$ )                                          |
|    |                            | Innenarchitektur ( $N = 15$ )                                     |
| 13 | Humanmedizin               | Humanmedizin ( $N = 174$ )                                        |
|    |                            | Zahnmedizin ( $N = 12$ )                                          |
|    | 14 Ernährungswiss.         | Ernährungswissenschaft $(N = 29)$                                 |
|    |                            | Tiermedizin $(N = 28)$                                            |
|    | 15   Psychologie           | Psychologie ( $N = 97$ )                                          |
|    | 16 Musikwissenschaft       | Musik, Musikwissenschaft ( $N = 26$ )                             |
|    |                            | Musikerziehung ( $N = 14$ )                                       |
|    |                            | Instrumentalmusik ( $N = 11$ )                                    |
| 17 | Kunstwissenschaft          | Kunstgeschichte ( $N = 36$ )                                      |
|    |                            | Kunst, Kunstwissenschaft ( $N = 12$ )                             |
| 18 | Geschichte                 | Geschichte ( $N = 25$ )                                           |
|    |                            | Philosophie ( $N = 9$ )                                           |
|    |                            | Archäologie ( $N = 6$ )                                           |
|    |                            | Theologie, Religionslehre ( $N = 5$ )                             |
| 19 | Theaterwissenschaft        | Darstellende Kunst, Regie ( $N = 12$ )                            |
|    |                            | Film und Fernsehen $(N = 17)$                                     |
|    |                            | Schauspiel ( $N = 9$ )                                            |
|    | 20   Anglist./Amerikanist. | Anglistik, Englisch ( $N = 65$ )                                  |
| 21 | Erziehungswiss.            | Erziehungswissenschaft, Pädagogik ( $N = 17$ )                    |
|    |                            | Mathematik auf Lehramt ( $N = 42$ )                               |
|    |                            | Grundschul-/Primarstufenpädagogik ( $N = 66$ )                    |
|    |                            | Wirtschaftspädagogik $(N = 13)$                                   |
|    |                            | Erziehungswissenschaften ( $N = 18$ )                             |
| 22 | Kulturwissenschaften       | Sprach- und Kulturwissenschaften ( $N = 29$ )                     |
|    |                            | Kulturwissenschaften i.e.S. $(N = 12)$                            |
|    |                            | Französisch ( $N = 11$ )                                          |
|    | 23 Sozial-/Sonderpäd.      | Sozialpädagogik ( $N = 68$ )                                      |
|    |                            | Sonderpädagogik ( $N = 26$ )<br>Sozialwesen $(N = 6)$             |
|    |                            | Germanistik/Deutsch ( $N = 74$ )                                  |
| 24 | Germanistik                | Allgemeine Literaturwissenschaft ( $N = 7$ )                      |
|    | Politikwissenschaft        | Politikwissenschaft/Politologie ( $N = 44$ )                      |
| 25 |                            | Soziologie ( $N = 25$ )                                           |
| 26 | Publiz./Medienwiss.        | Medienkunde/Kommunikations-/Informationswissenschaft ( $N = 95$ ) |
|    |                            | Publizistik ( $N = 6$ )                                           |
| 27 | Sportwissenschaften        | Sportwissenschaft ( $N = 80$ )                                    |
|    |                            | Graphikdesign/Kommunikationsgestaltung ( $N = 105$ )              |
|    | 28 Design                  | Industriedesign/Produktgestaltung ( $N = 18$ )                    |
|    |                            | Textilgestaltung ( $N = 14$ )                                     |
|    |                            | Gestaltung ( $N = 5$ )                                            |
| 29 | Rechtswissenschaft         | Rechtswissenschaft ( $N = 136$ )                                  |
|    |                            |                                                                   |

|    | Studienfachgruppe   | Zusammengefasste Studiengänge                               |  |  |  |
|----|---------------------|-------------------------------------------------------------|--|--|--|
|    | 30 Verwaltungswiss. | Verwaltungswissenschaft/-wesen $(N = 40)$                   |  |  |  |
|    |                     | Finanzverwaltung ( $N = 16$ )                               |  |  |  |
|    |                     | Zoll- und Steuerverwaltung ( $N = 10$ )                     |  |  |  |
|    |                     | Auswärtige Angelegenheiten $(N = 10)$                       |  |  |  |
|    |                     | Polizei/Verfassungsschutz ( $N = 9$ )                       |  |  |  |
|    |                     | Bankwesen $(N = 9)$                                         |  |  |  |
| 31 | Betriebswirtschaft  | Betriebswirtschaftslehre ( $N = 401$ )                      |  |  |  |
|    |                     | Internationale Betriebswirtschaft / Management ( $N = 27$ ) |  |  |  |
|    |                     | Wirtschaftswissenschaft allg. $(N = 48)$                    |  |  |  |
|    |                     | Touristik ( $N = 68$ )                                      |  |  |  |
|    | 32 Volkswirtschaft  | Volkswirtschaftslehre $(N = 28)$                            |  |  |  |
| 33 | Journalistik        | Journalistik $(N = 41)$                                     |  |  |  |

<span id="page-37-0"></span>*Fortsetzung Tabelle A15* 

# *12.6 Zusatzanalysen zur Studie 4*

12.6.1 Faktorenstruktur der Selbstberichtsmaße des Studienerfolgs

*Tabelle A16*: Faktorladungen der Selbstberichtsmaße des Studienerfolgs (Z: Zufriedenheit mit den Studieninhalten; L: Leistungseinschätzung im Vergleich zu Kommilitonen; A: Studienabbruchsintentionen) aus einer exploratiaven maximum likelihood Faktorenanalyse mit schiefwinkliger Promax Rotation

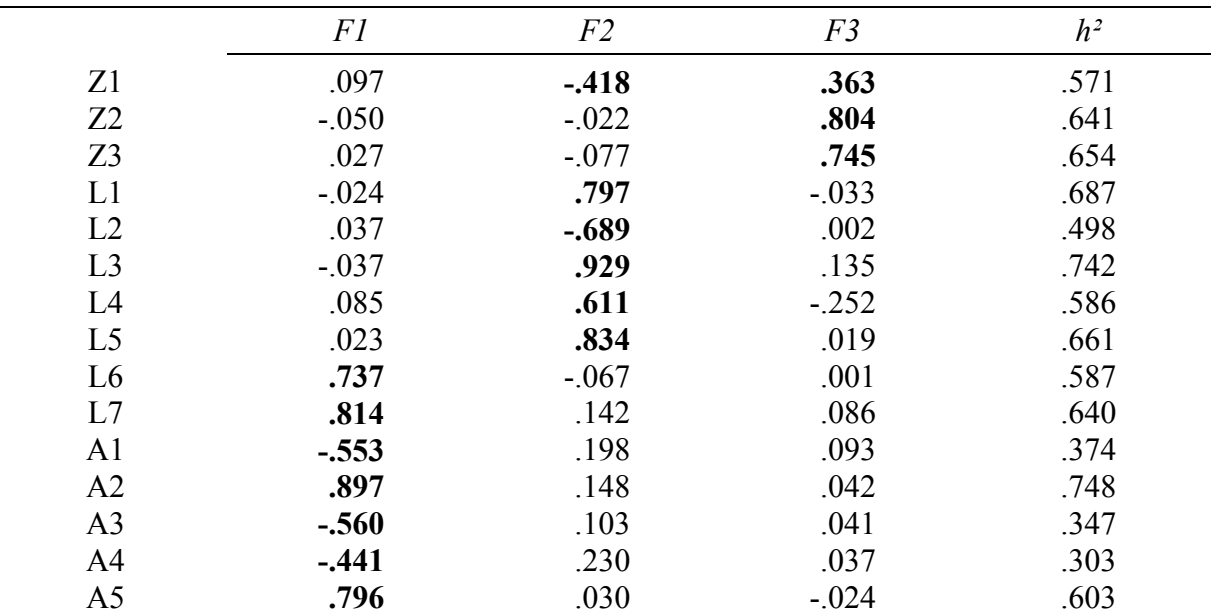

*Anmerkung*: Der Wortlaut der Items ist in Tabelle A3 und Tabelle A4 aufgeführt.

*Tabelle A17*: Faktorkorrelationen der explorativen maximum likelihood Faktorenanalyse der Selbstberichtsmaße des Studienerfolgs

|                     | F1              | $\Gamma$ | $\Gamma$ <sup>1</sup> |
|---------------------|-----------------|----------|-----------------------|
|                     |                 | Н        |                       |
| Fl                  |                 |          |                       |
| F <sub>2</sub><br>◢ | $-0.386$<br>392 |          |                       |
| E <sub>2</sub>      | ر ر.            | $-.648$  |                       |

#### <span id="page-38-0"></span>12.6.2 Beschreibung der zusammengefassten Studienfachbereiche

In diesem Abschnitt findet sich eine genauere Beschreibung der in Studie 4 gebildeten Studienfachgruppen anhand der (1) beruflichen Interessen, (2) der kognitiven und fachlichen Kompetenzen, (3) der besuchten Gymnasialform und (4) den untersuchten Aspekten des Studienerfolgs: die eingeschätzte Studienleistung, die Zufriedenheit mit den Studieninhalten und die Intention des vorzeitigen Studienabbruchs.

Die gruppenspezifischen Mittelwerte der Interessenfaktoren sind in Tabelle A18 aufgeführt. Die Einträge wurden auf Basis der individuellen Faktorwerte berechnet. Wie in Tabelle A18 zu erkennen ist, unterscheiden sich die Fachgruppen kaum im Niveau der Interessenprofile (*Fg*) voneinander. Substantielle Unterschiede finden sich hingegen in den Mittelwerten der Positionsfaktoren (*Fc* und *Fs*). Überträgt man diese Mittelwerte auf dem oben gegebenen Circumplex, so erkennt man, dass die mittleren Profilorientierungen gut mit den gemittelten gruppenspezifischen Anforderungsprofilen übereinstimmen.

|                            | Gruppe 1       |                   | Gruppe 2       |      | Gruppe 3       |           | Gruppe 4       |           |
|----------------------------|----------------|-------------------|----------------|------|----------------|-----------|----------------|-----------|
|                            | $\overline{M}$ | SD                | $\overline{M}$ | SD   | $\overline{M}$ | <b>SD</b> | $\overline{M}$ | <b>SD</b> |
| Berufliche Interessen      |                |                   |                |      |                |           |                |           |
| Fg                         | .12            | .56               | .00            | .52  | $-.03$         | .51       | $-.09$         | .52       |
| Fc                         | .92            | .69               | .17            | .58  | $-.58$         | .53       | $-.27$         | .56       |
| Fs                         | $-.16$         | .76               | .49            | .62  | .38            | .75       | $-.65$         | .68       |
| Kompetenzen <sup>A</sup>   |                |                   |                |      |                |           |                |           |
| Fk'                        | $.00^{-}$      | $1.00^{-}$        | $-.24*$        | 1.13 | $-.81**$       | 1.06      | $-.53**$       | 1.04      |
| Fm'                        | $.00^{-}$      | $1.00^{-}$        | $-.54**$       | 1.00 | $-92**$        | 0.99      | $-.67**$       | 0.97      |
| Fe'                        | $.00^{-}$      | $1.00^{\text{=}}$ | .09            | 1.13 | $.39**$        | 1.19      | $.33**$        | 0.96      |
| Studienerfolg <sup>B</sup> |                |                   |                |      |                |           |                |           |
| Leistung                   | $.00^{-}$      | $1.00^{-}$        | .09            | 0.84 | .00            | 0.92      | .04            | 1.03      |
| Zufriedenheit              | $.00^{-}$      | $1.00^{\circ}$    | $.38**$        | 0.74 | $.22**$        | 0.95      | $-.04$         | 0.95      |
| Abbruchsintention          | $.00^{-}$      | $1.00^{-}$        | $-.12$         | 0.78 | $-.01$         | 0.90      | $-.05$         | 0.89      |

*Tabelle A18*: Zentrale Charakteristika der Studienfachbereiche

*Anmerkungen*: *Fg*: Niveaufaktor der Interessenprofile, *Fc* und *Fs*: Positionsfaktoren der Interessenprofile, *Fk*': Generalfaktor der Leistungstests, *Fm*': spezifische Mathematikleistung nach Konstanthaltung von *Fk*', *Fe*': spezifische Englischleistung nach Konstanthaltung von *Fk*'.

A: χ² (*df* = 128) = 323.8, *CFI* = .975, *RMSEA* = .059, *SRMR* = .063 B: χ² (*df* = 159) = 596.5, *CFI* = .952, *RMSEA* = .080, *SRMR* = .052

 $* p < .05; ** p < .01;$  fixierte Modellparameter

In der Tabelle A18 sind die mittleren Kompetenzprofile der Fachgruppen wiedergegeben. Die Einträge in dieser Tabelle beruhen auf den gruppenspezifischen Mittelwerten und Standardabweichungen der Faktoren des Nested-Factor-Modells der Testleistungen (vgl. Ab-

1

<span id="page-39-0"></span>schnitt 7.1.3)<sup>[98](#page-39-0)</sup>. In diesem Modell wurde die erste Gruppe als Referenz gewählt, d.h. die Faktormittelwerte wurden hier auf einen Betrag von 0 und die Faktorvarianzen auf einen Wert von 1 fixiert. Die Mittelwerte und Standardabweichungen der anderen Gruppen sind somit in Relation zu der Referenzgruppe zu interpretieren.

Wie die Einträge in Tabelle A18 zeigen, unterschieden sich die Streuungen der Faktoren kaum zwischen den Gruppen. Die Abweichungen der Gruppenmittelwerte von der Referenzgruppe können somit im Sinne von *d*-Werten interpretiert werden. Die Referenzgruppe der naturwissenschaftlich-technischen Studiengänge weist die höchste generelle Leistungsfähigkeit auf (*Fk*'). Einen um ca. ein Viertel Standardabweichungen herabgesetzten Mittelwert findet sich in der zweiten Gruppe. Die geringste kognitive Grundfähigkeit findet sich in der dritten Gruppe der künstlerischen und sozialwissenschaftlichen Studienfächer. Diese liegt um fast eine Standardabweichung unter dem Niveau der Referenzgruppe. Schließlich zeigt sich für die vierte Studienfachgruppe, dass die Mittelwerte des Faktors *Fk*' um eine halbe Standardabweichung unter dem Wert der Referenzgruppe liegen.

Das erwartete Muster zeigt sich auch für die Mittelwerte des Faktors der spezifischen Mathematikleistung (*Fm*'). Die Referenzgruppe weist hier erneut den höchsten Mittelwert auf, der fast eine Standardabweichung über dem Mittelwert der Gruppe der sozialwissenschaftlichen und humanistischen Studiengänge liegt und die Mittelwerte der zweiten und vierten Fachgruppe um mehr als eine halbe Standardabweichung übersteigt. Im Hinblick auf die spezifische Englischleistung (*Fe*') zeigt sich, dass die naturwissenschaftlichen Studiengänge (Gruppe 1 und 2) einen Mittelwert aufweisen, der rund ein Drittel Standardabweichungen unter dem der Gruppen 3 und 4 liegt.

In Tabelle A19 ist die Verteilung der Studierenden auf die zuvor besuchten Gymnasialformen in Abhängigkeit des Studienbereichs angegeben. Wenig überraschend ist die zahlenmäßige Dominanz der Absolventen allgemein bildender Gymnasien in allen Studienfachgruppen. Die ehemals wirtschaftswissenschaftlichen Gymnasiasten finden sich hauptsächlich in der vierten Gruppe wieder, in der auch die wirtschaftswissenschaftlichen Studiengänge vereinigt sind. Ehemalige Schülerinnen und Schüler technischer Gymnasien befinden sich großteils in der ersten Fachgruppe der technisch-naturwissenschaftlichen Studiengänge. Schließlich zeigte sich für die zusammengefasste Gruppe der agrar-, ernährungswissenschaft-

<sup>98</sup> Das Nested-Factor-Modell der Kompetenzen wurde simultan auf die Testleistungen der vier Gruppen angepasst. In diesem Modell wurde die *strikte faktorielle Invarianz* der Messmodelle (Meredith, 1993) angenommen, die sich dadurch auszeichnet, dass alle Parameter des Messmodells – Faktorladungen, Messintercepts und Residualvarianzen – zwischen den Gruppen invariant gesetzt sind. Gruppenunterschiede wurden lediglich für die Faktormittelwerte und die Faktorvarianzen zugelassen. Die Kovarianzen der Faktoren wurden in allen Gruppen auf 0 fixiert.

1

<span id="page-40-0"></span>lichen und sozialpädagogischen Gymnasien, dass diese am stärksten in der dritten Studienfachgruppe vertreten sind.

*Tabelle A19*: Zusammensetzung der Studienfachgruppen hinsichtlich der besuchten gymnasialen Ausrichtung (Absolute Fallzahlen)

|           | Gruppe 1 | Gruppe 2 | Gruppe 3 | Gruppe 4 |
|-----------|----------|----------|----------|----------|
| AG        | 320      | 176      | 409      | 271      |
| <b>WG</b> | 38       | l0       | Q.       | 13       |
| <b>TG</b> | 103      |          |          |          |
| ArG/EG/SG | l0       | 39       | 87       | 23       |

*Anmerkungen*: AG: Allgemein bildendes Gymnasium, ArG: Agrarwissenschaftliches Gymnasium, EG: Ernährungswissenschaftliches Gymnasium SG: Sozialpädagogisches Gymnasium, TG: Technisches Gymnasium, WG: Wirtschaftswissenschaftliches Gymnasium

Im unteren Teil der Tabelle A18 werden abschließend die gruppenspezifischen Mittelwerte und Standardabweichungen der Maße des Studiererfolgs berichtet. Die Einträge der Tabelle basieren erneut auf einem latenten Variablenmodell, indem die erste Gruppe als Referenz gewählt wurde. Die Mittelwerte und Standardabweichungen müssen in Referenz zur ers-ten Studienfachgruppe interpretiert werden<sup>[9](#page-40-0)9</sup>. Aus der Tabelle A18 wird ersichtlich, dass sich die Gruppen nicht in ihrer mittleren Studienleistung und ihren mittleren Abbruchsintentionen voneinander unterscheiden. Gruppenunterschiede finden sich jedoch in der Studienzufriedenheit, die in den Gruppen 2 und 3 höher ausfällt als in den anderen Fachgruppen.

<sup>&</sup>lt;sup>99</sup> Das Messmodell des Mehrgruppenmodells des Studienerfolgs basiert auf den zuvor gebildeten Itembündeln bzw. im Fall der Studienzufriedenheit auf den Einzelitems. In diesem Modell wurde erneut die *strikte faktorielle Invarianz* der Messmodelle (Meredith, 1993) in den Gruppen angenommen. Auf die Parameter der Strukturmodelle, d.h. Mittelwerte, Varianzen und Kovarianzen, wurden keine Restriktionen angewandt.